# MME – FAAS Cloud-Native Control for Mobile Networks

1

#### Sonika Jindal, Robert Ricci

University of Utah Nov 21, 2019

#### Introduction – Mobile network architecture

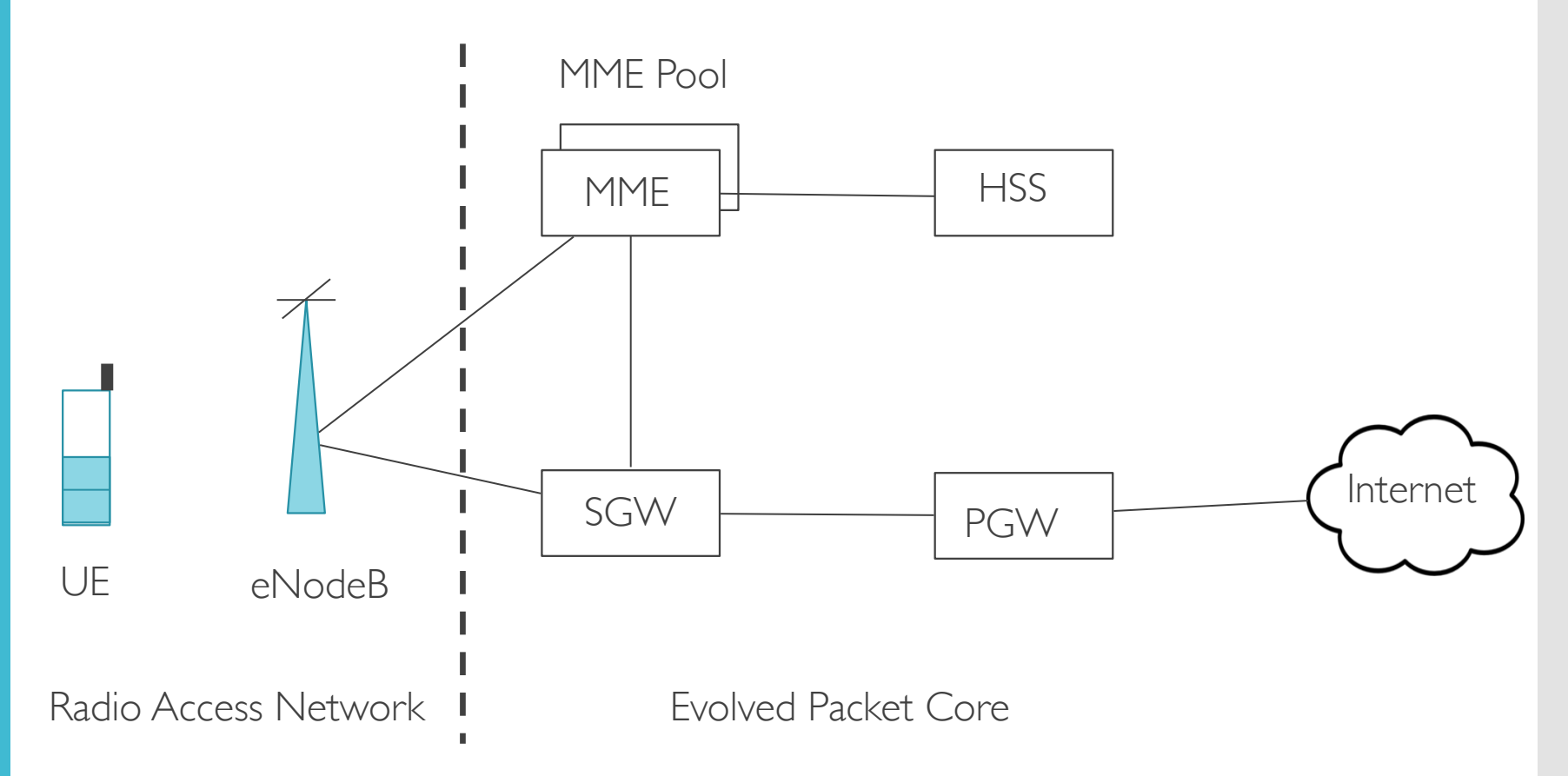

In the US, 400M Subscribers, 200K Cell towers, 50 MME Pool, 2.7M UE per MME

[https://www.statisticbrain.com/ cell-phone-tower-statistics/] [https://en.wikipedia.org/wiki/List\_of\_United\_States\_wireless\_ communications\_service\_providers ] [Mohammadkhan, A., Ramakrishnan, K. K., Rajan, A. S., and Maciocco, C. Considerations for Re-designing the Cellular Infrastructure Exploiting Software-based Networks. *2016, ICNP) ]*

#### Introduction – Mobile network architecture

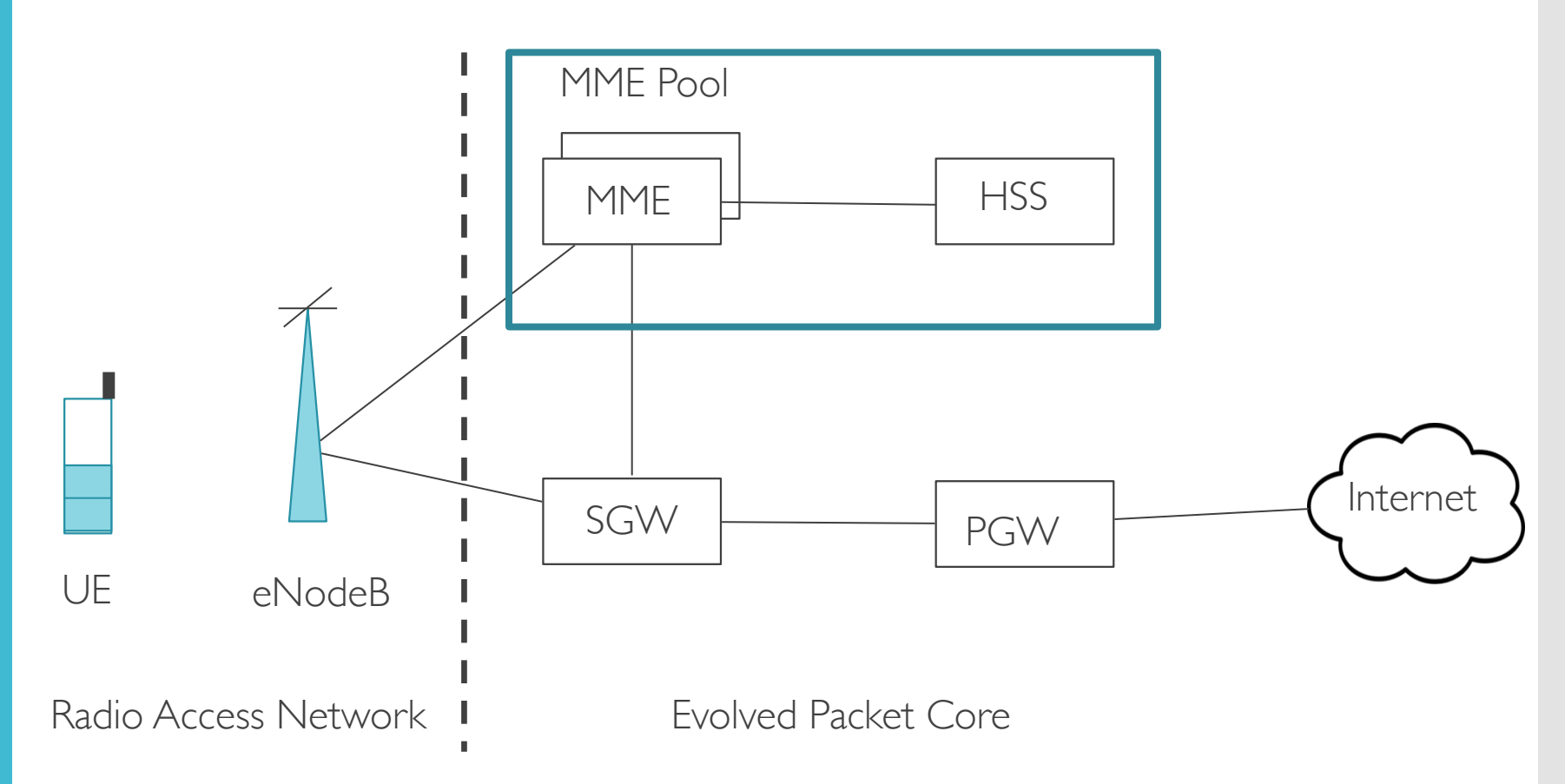

In the US, 400M Subscribers, 200K Cell towers, 50 MME Pool, 2.7M UE per MME

[https://www.statisticbrain.com/ cell-phone-tower-statistics/] [https://en.wikipedia.org/wiki/List\_of\_United\_States\_wireless\_ communications\_service\_providers ] [Mohammadkhan, A., Ramakrishnan, K. K., Rajan, A. S., and Maciocco, C. Considerations for Re-designing the Cellular Infrastructure Exploiting Software-based Networks. *2016, ICNP) ]*

Introduction – Serverless & FaaS

- ●Managed Services
- **Auto provisioning**
- ●Function as a Service
- Platform to develop, run and manage functionality
- ●Event-driven functions

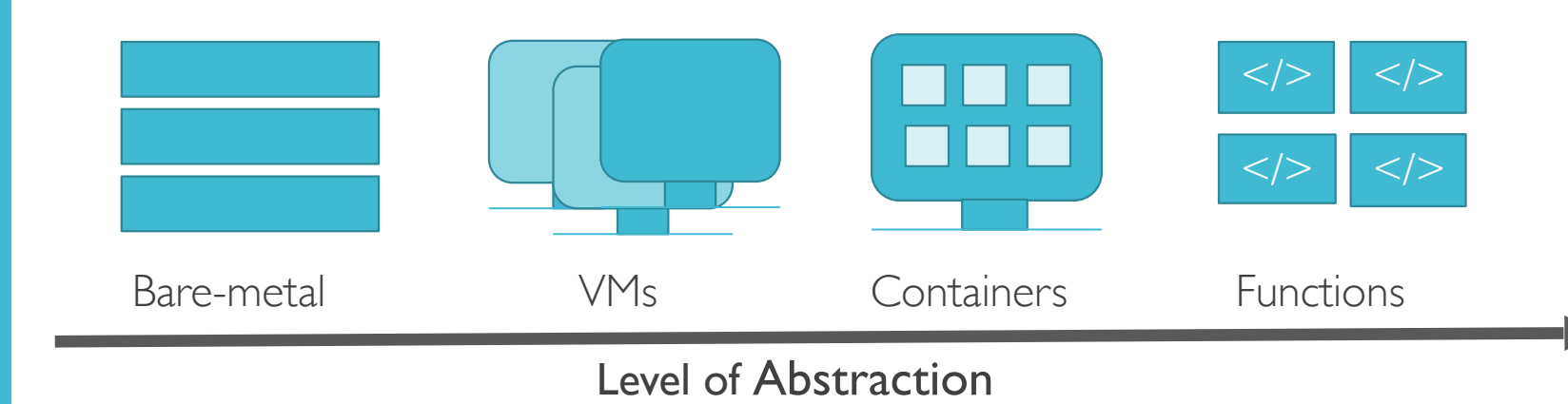

Mapping Mobile core to **Serverless** 

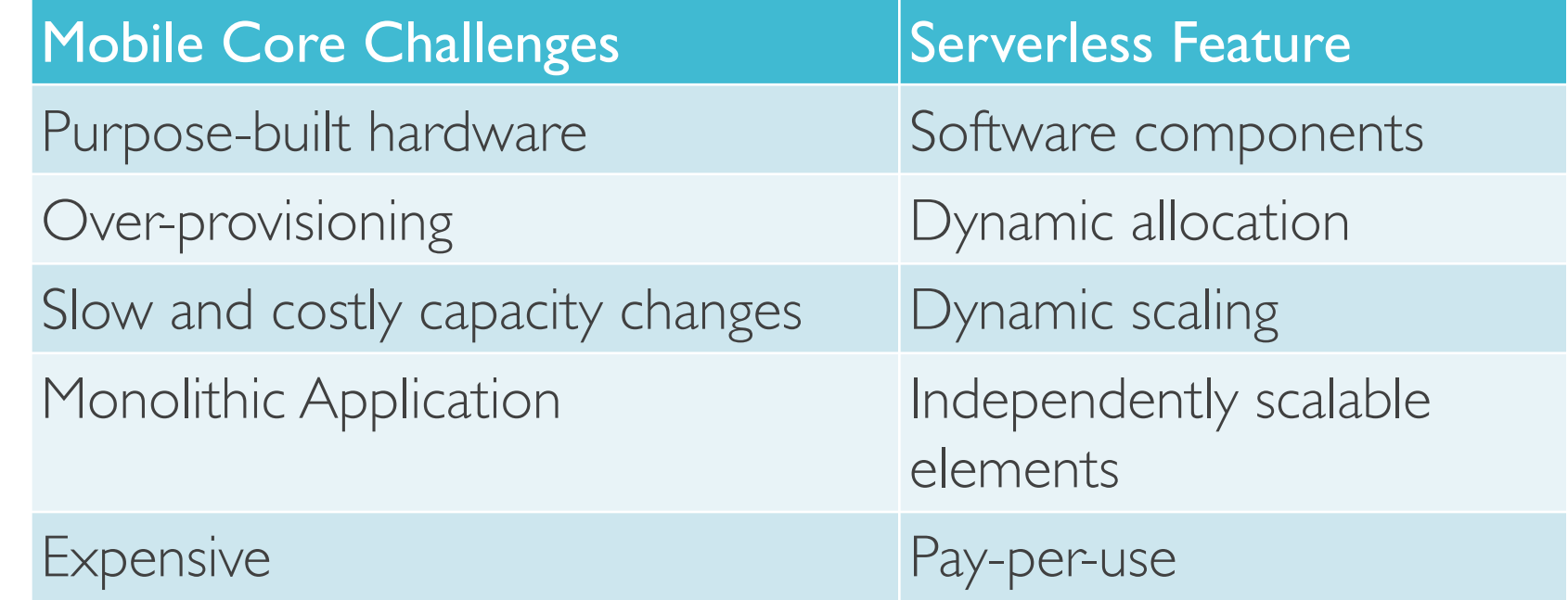

MME model using FaaS without 3GPP compliance

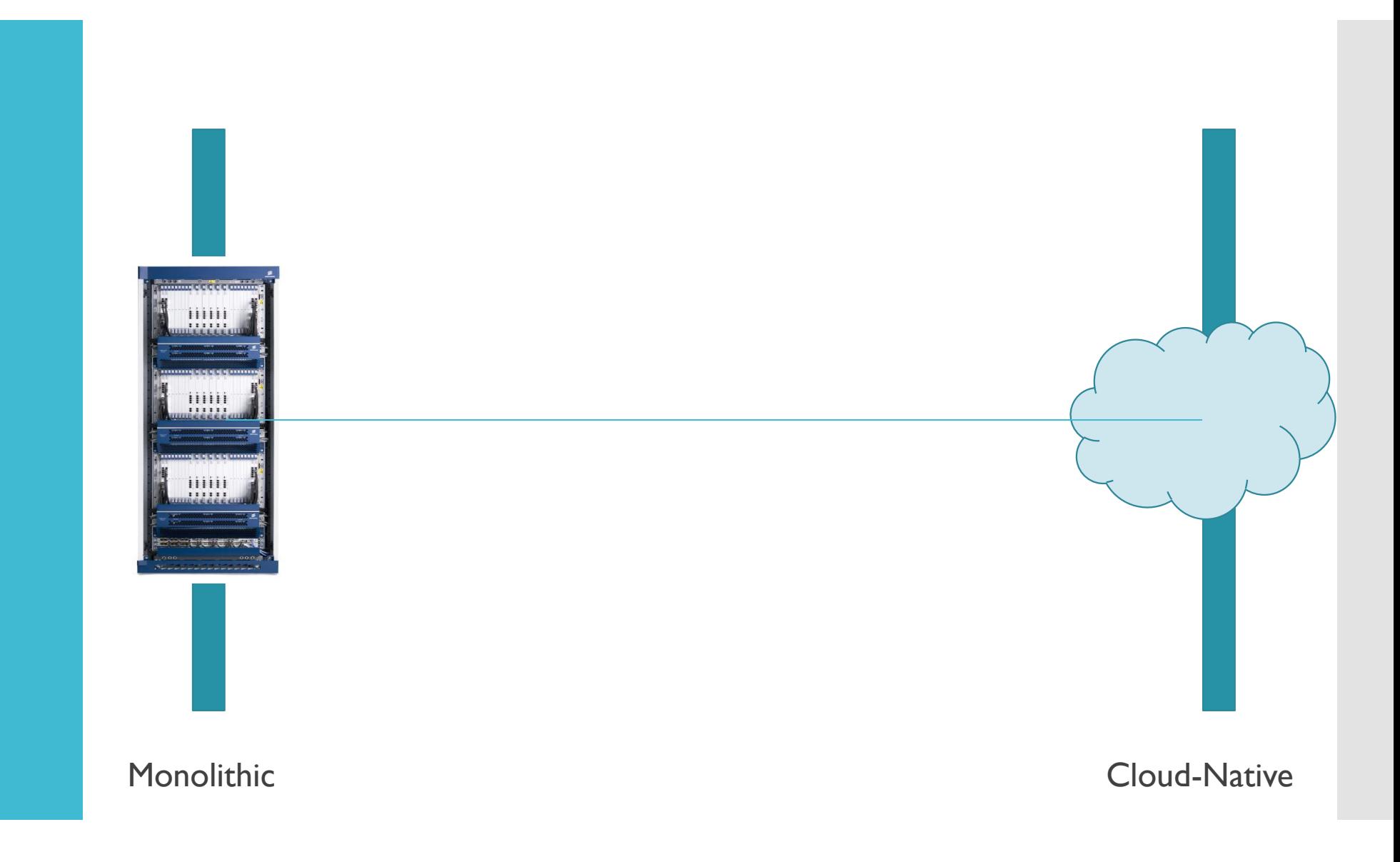

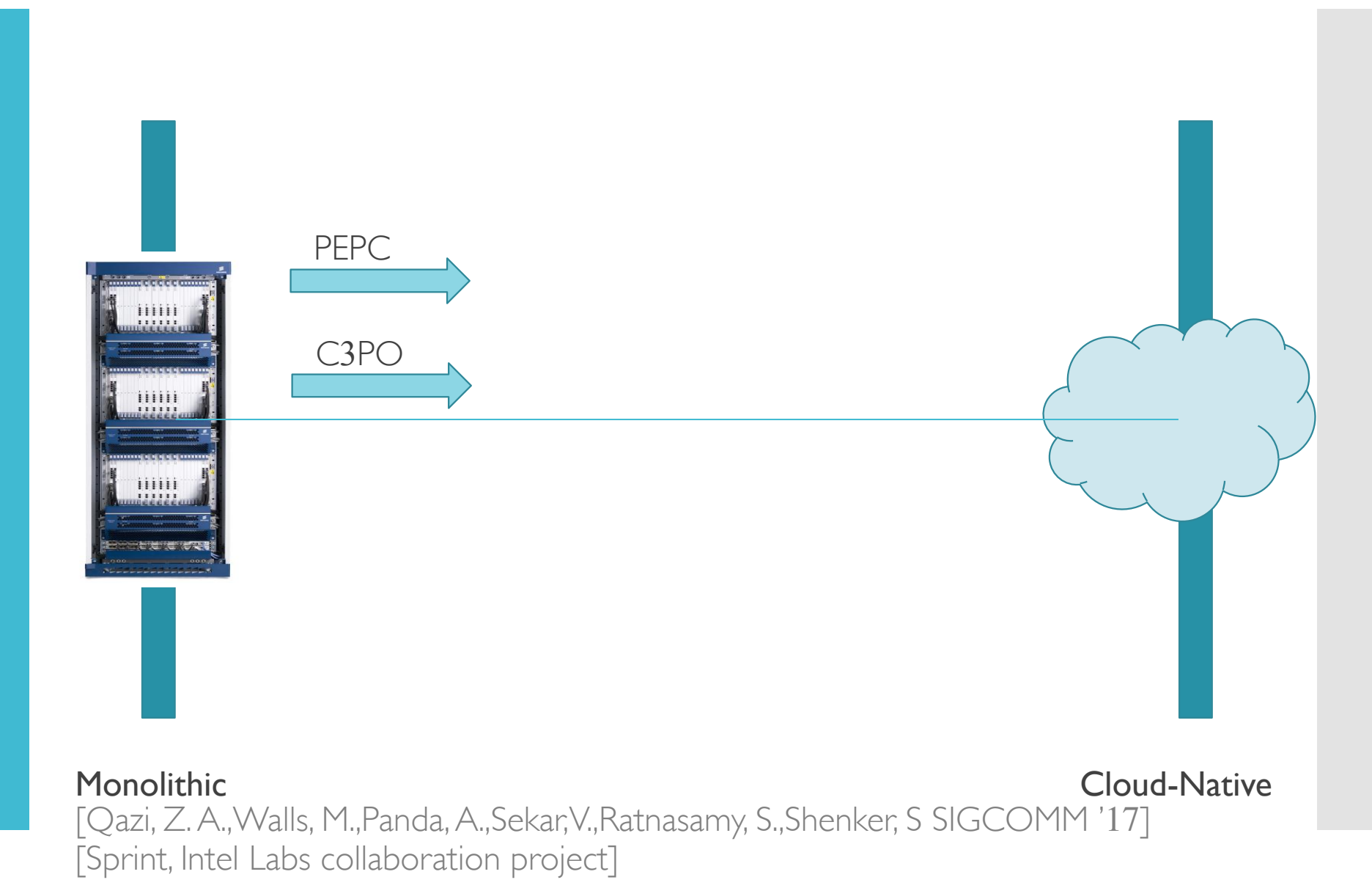

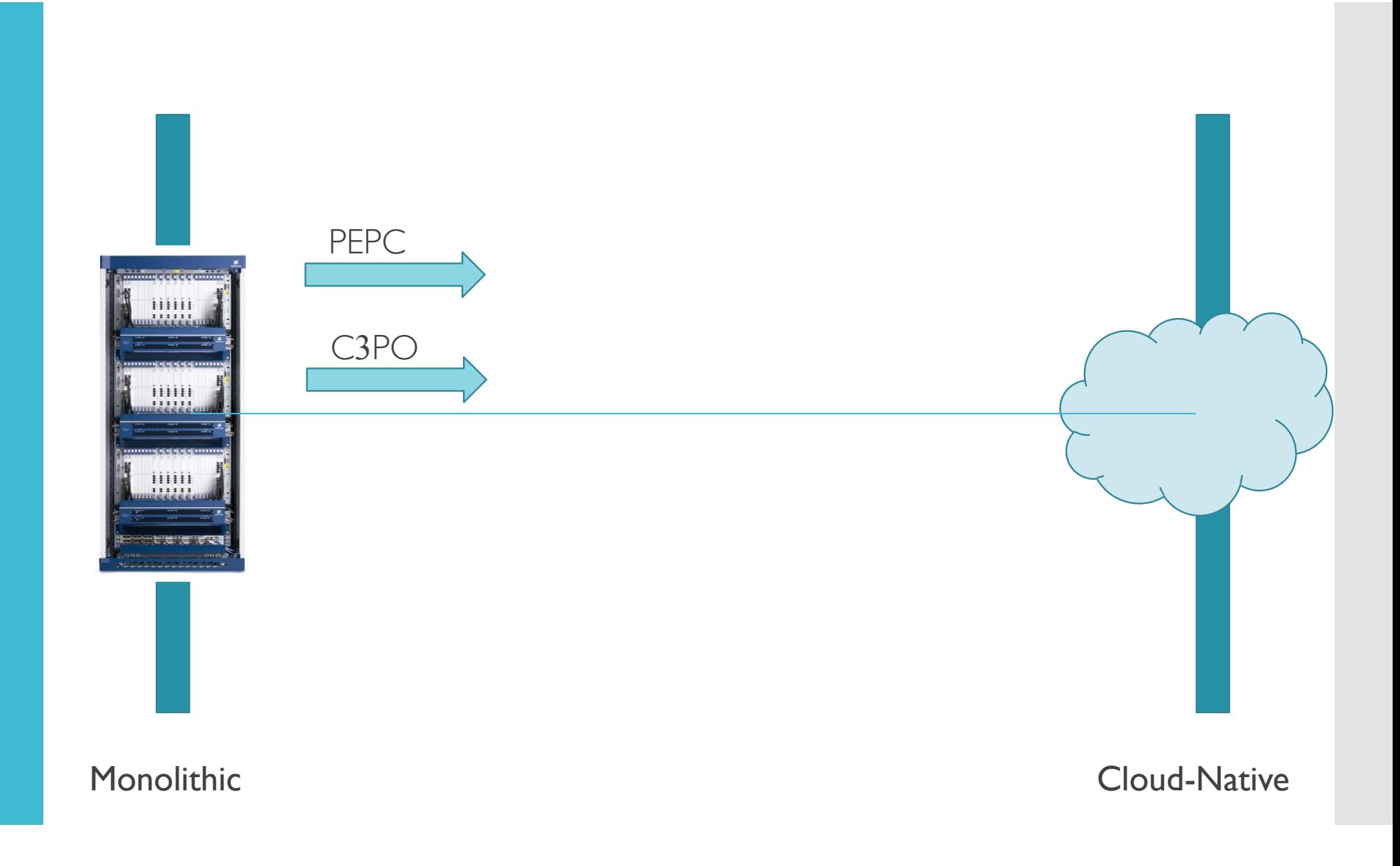

S CoNEXT '15]

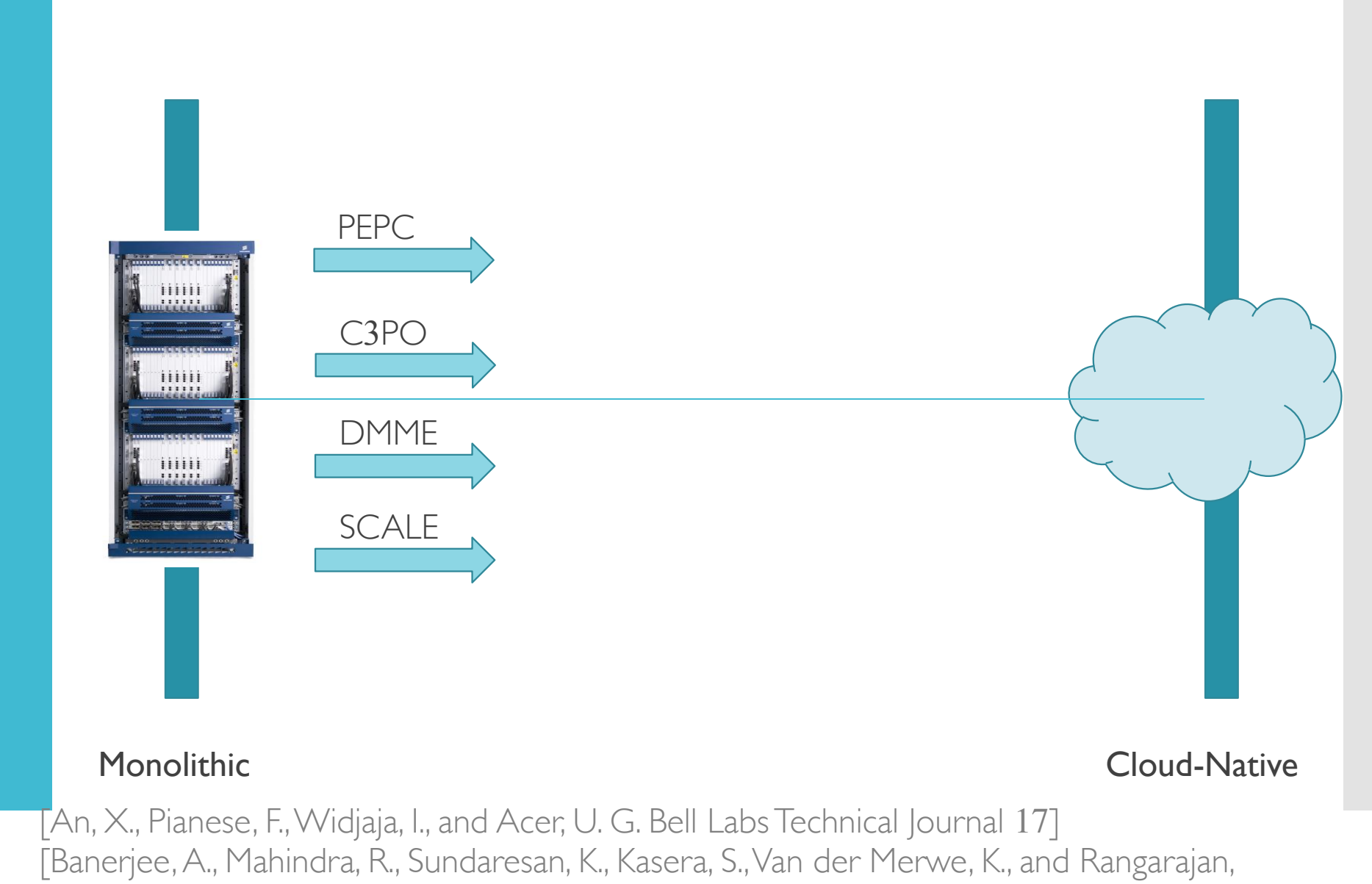

5

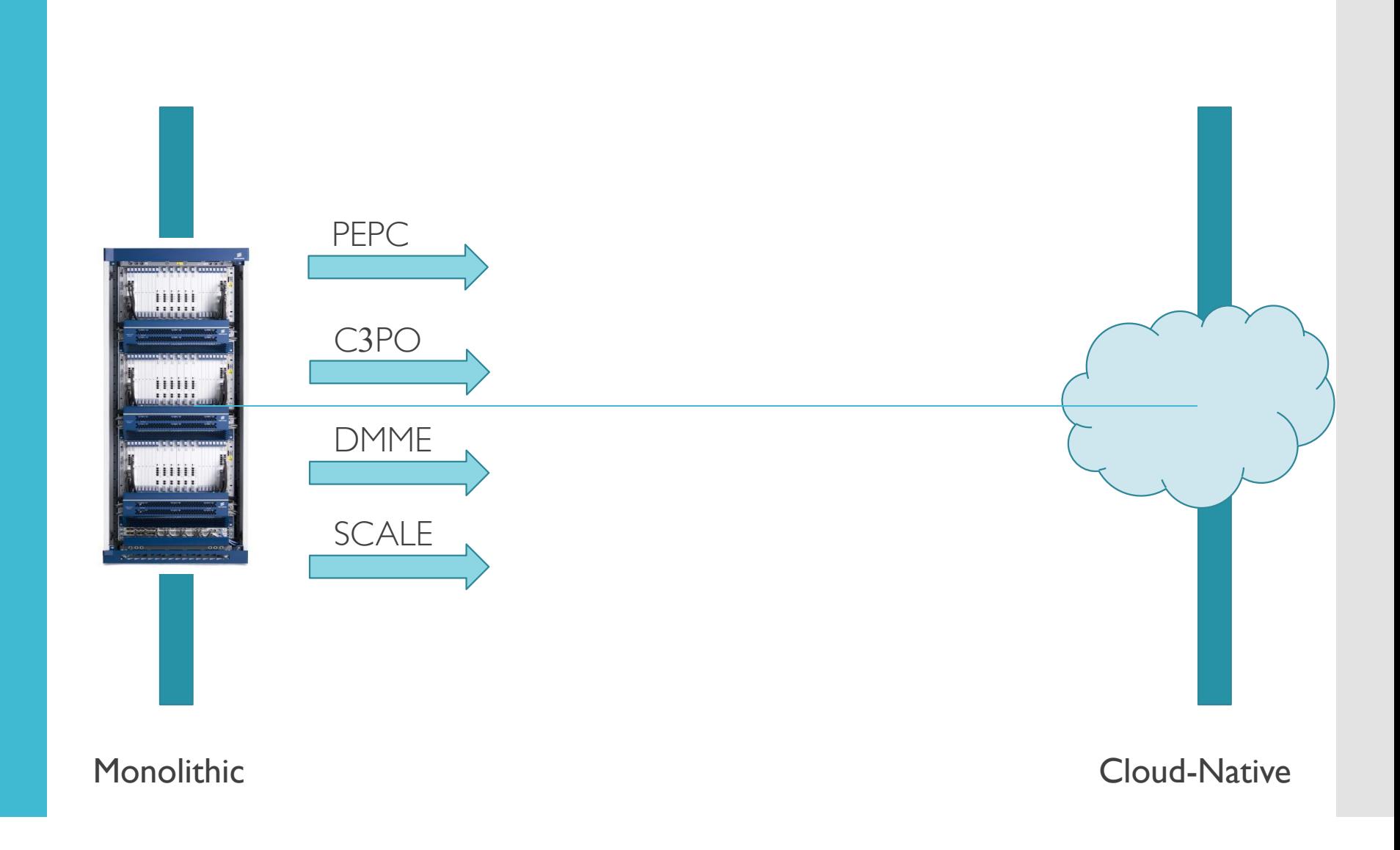

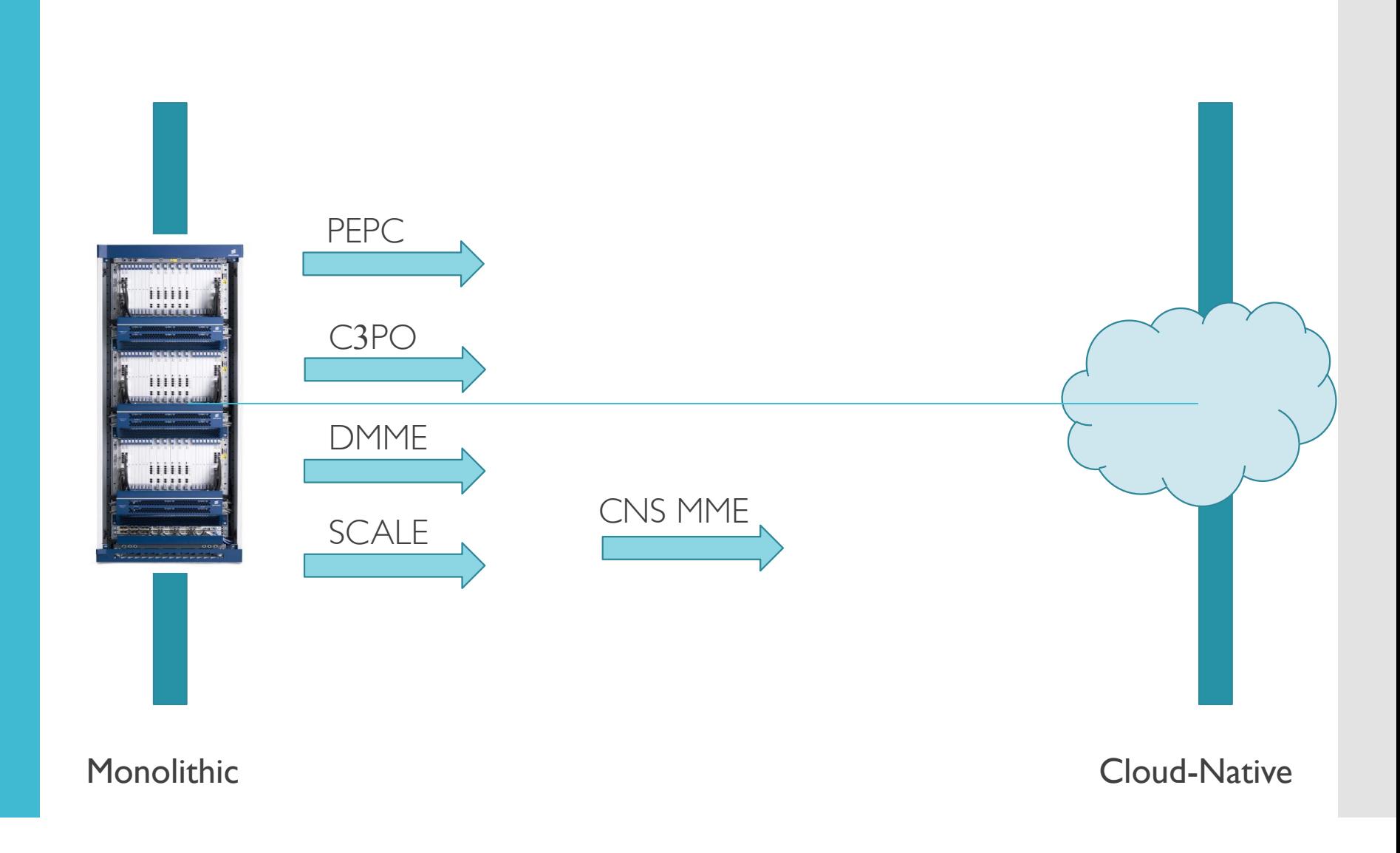

[Amogh, P. C., Veeramachaneni, G., Rangisetti, A. K., Tamma, B. R., and Franklin, A. A. 2017 IEEE 28th PIMRC]

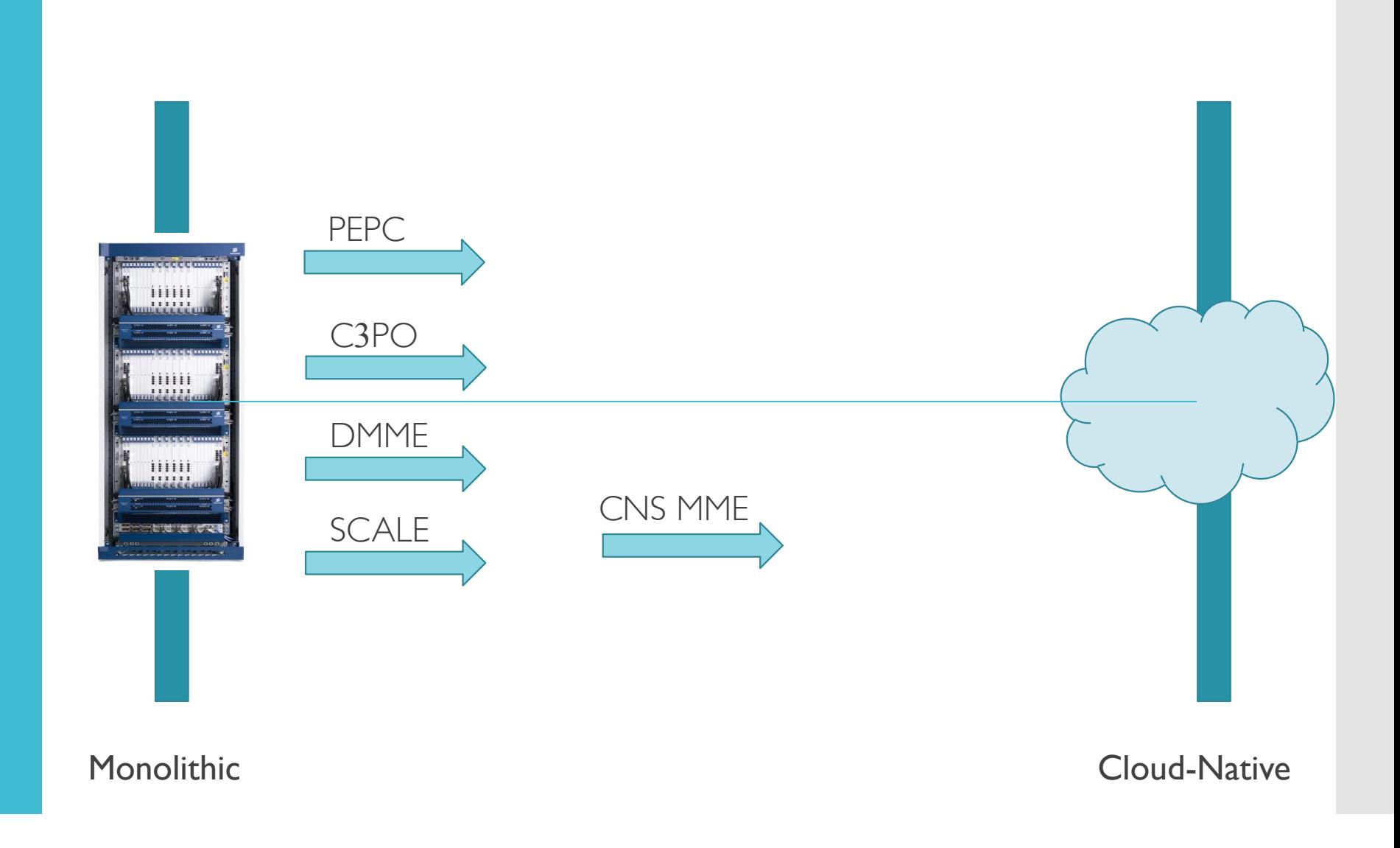

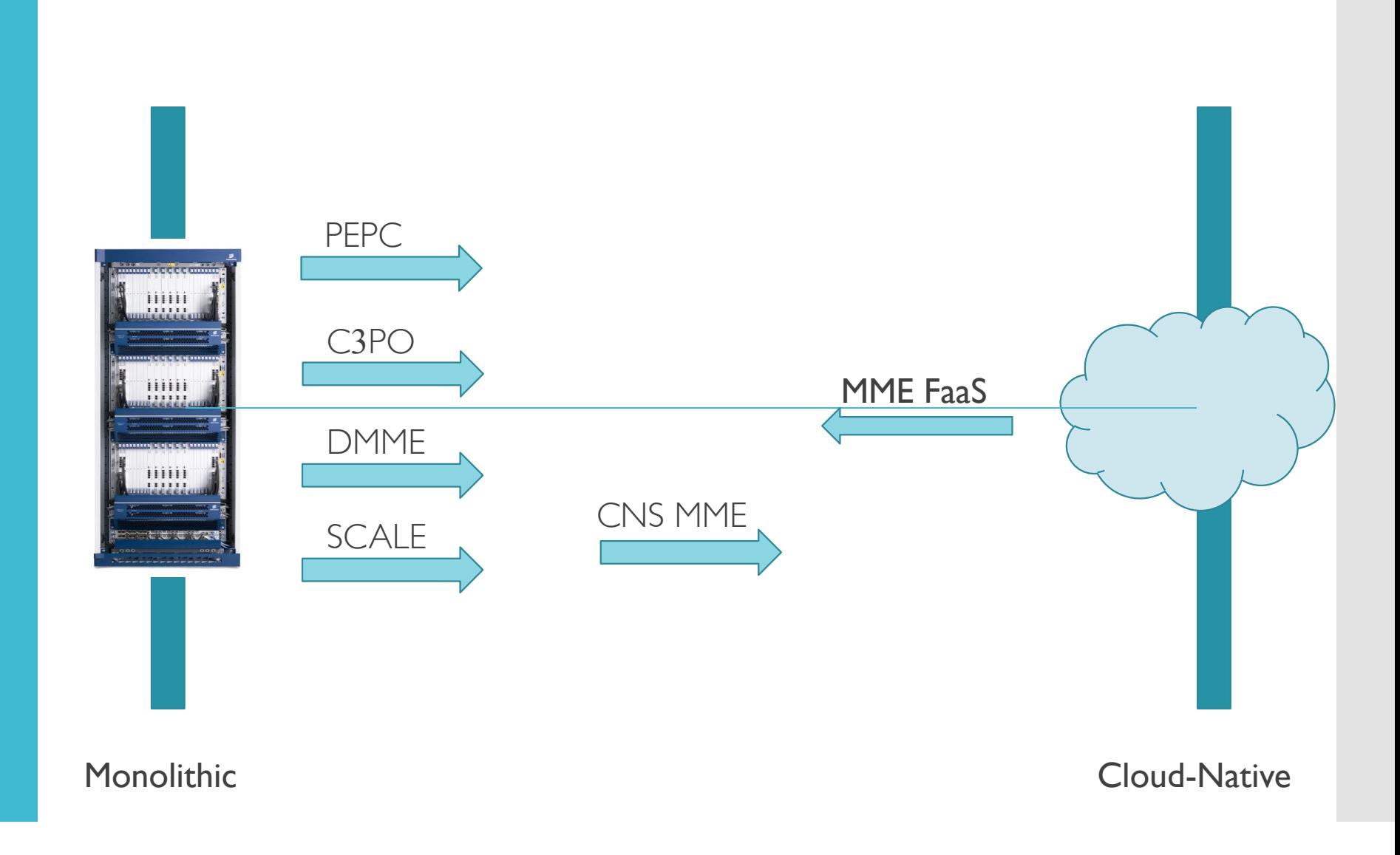

# Details

# **Components**

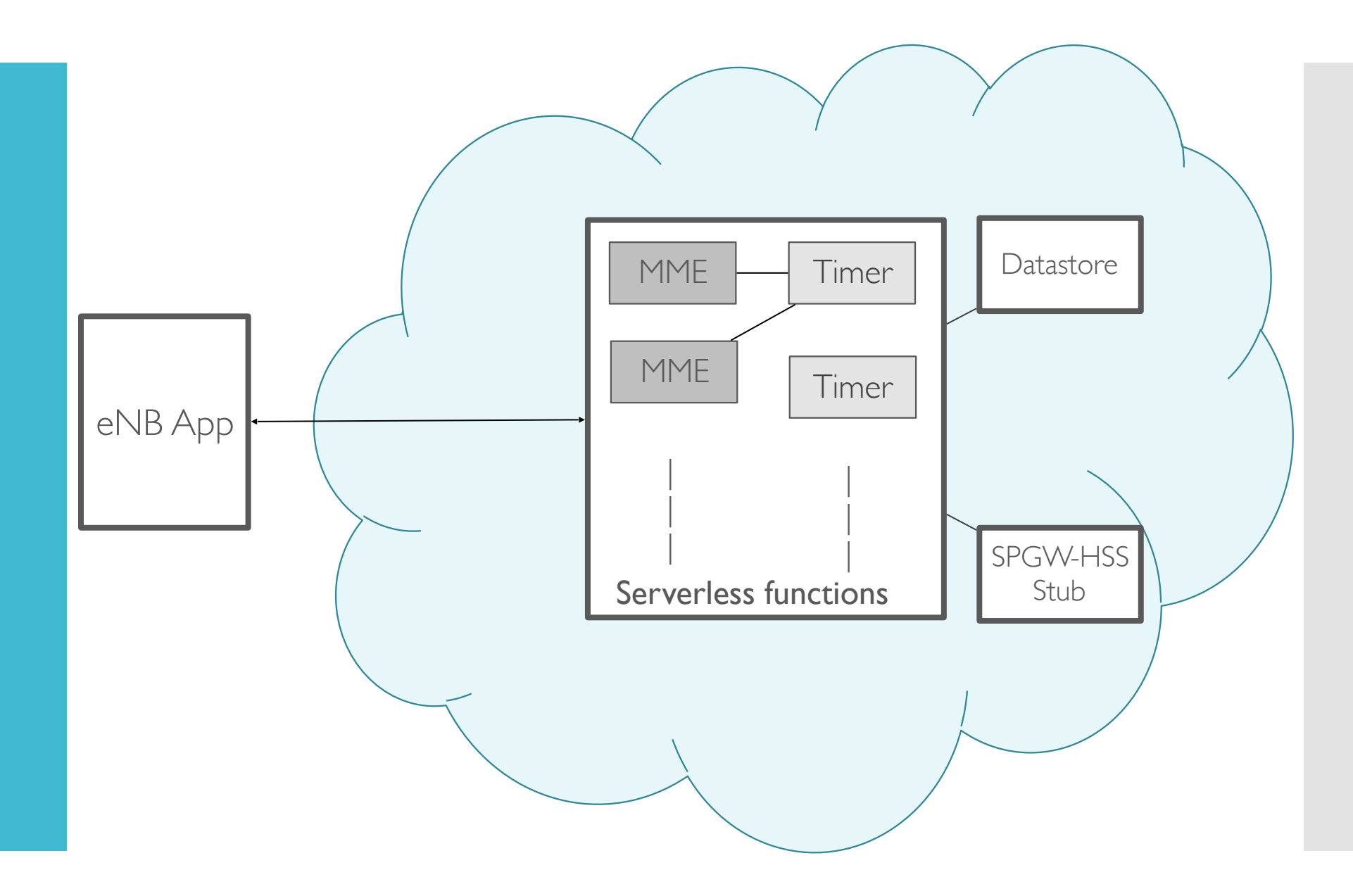

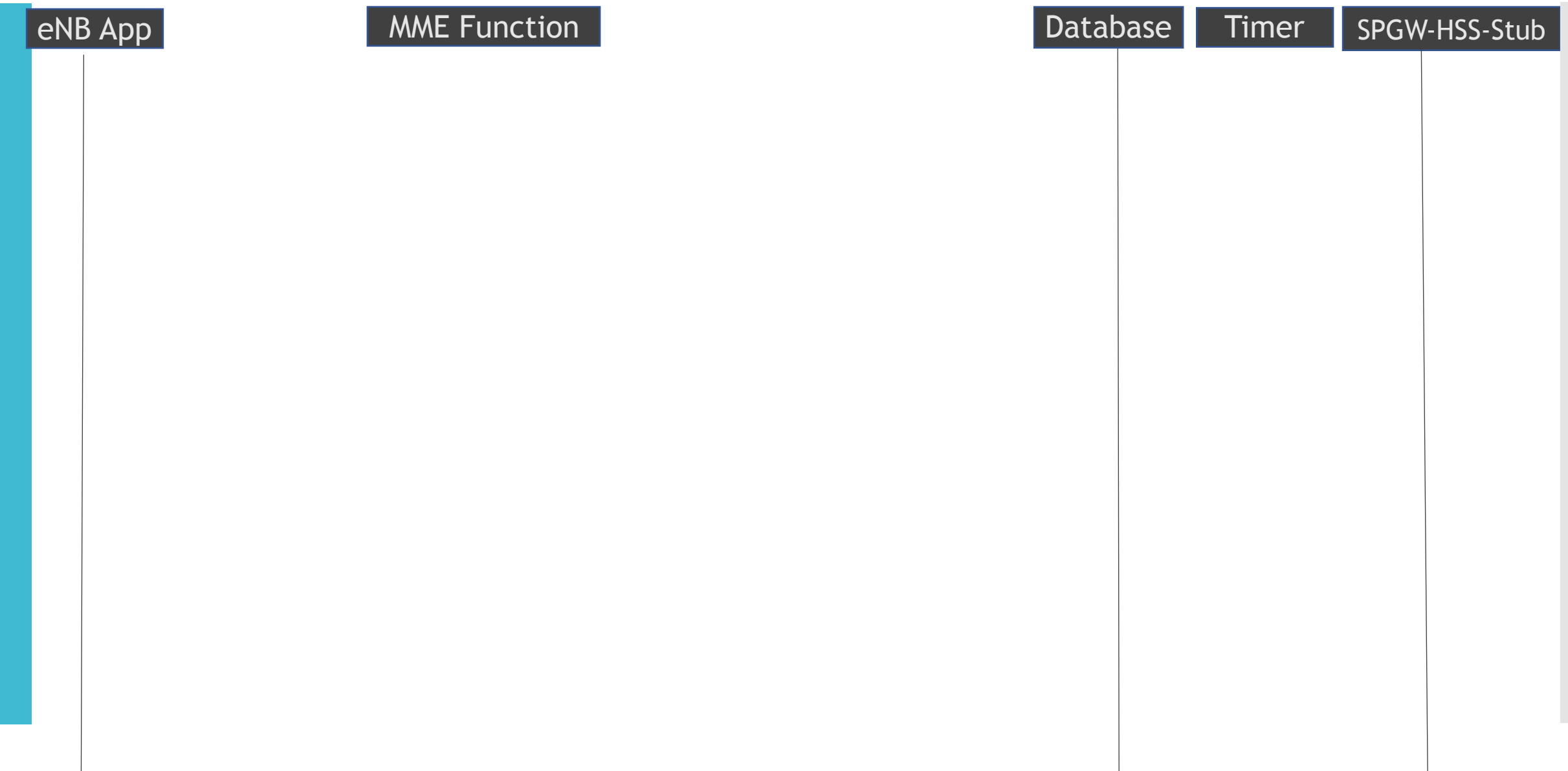

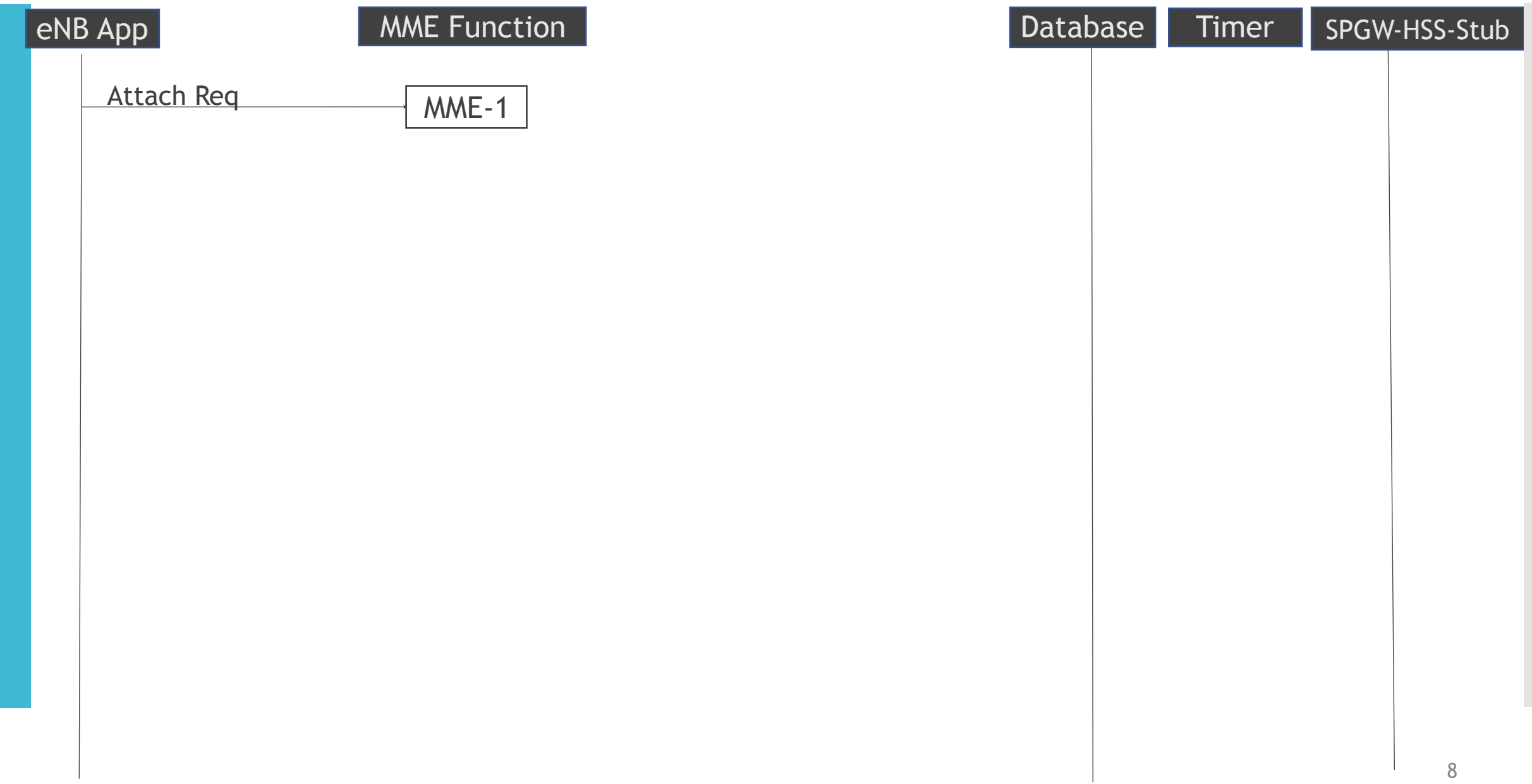

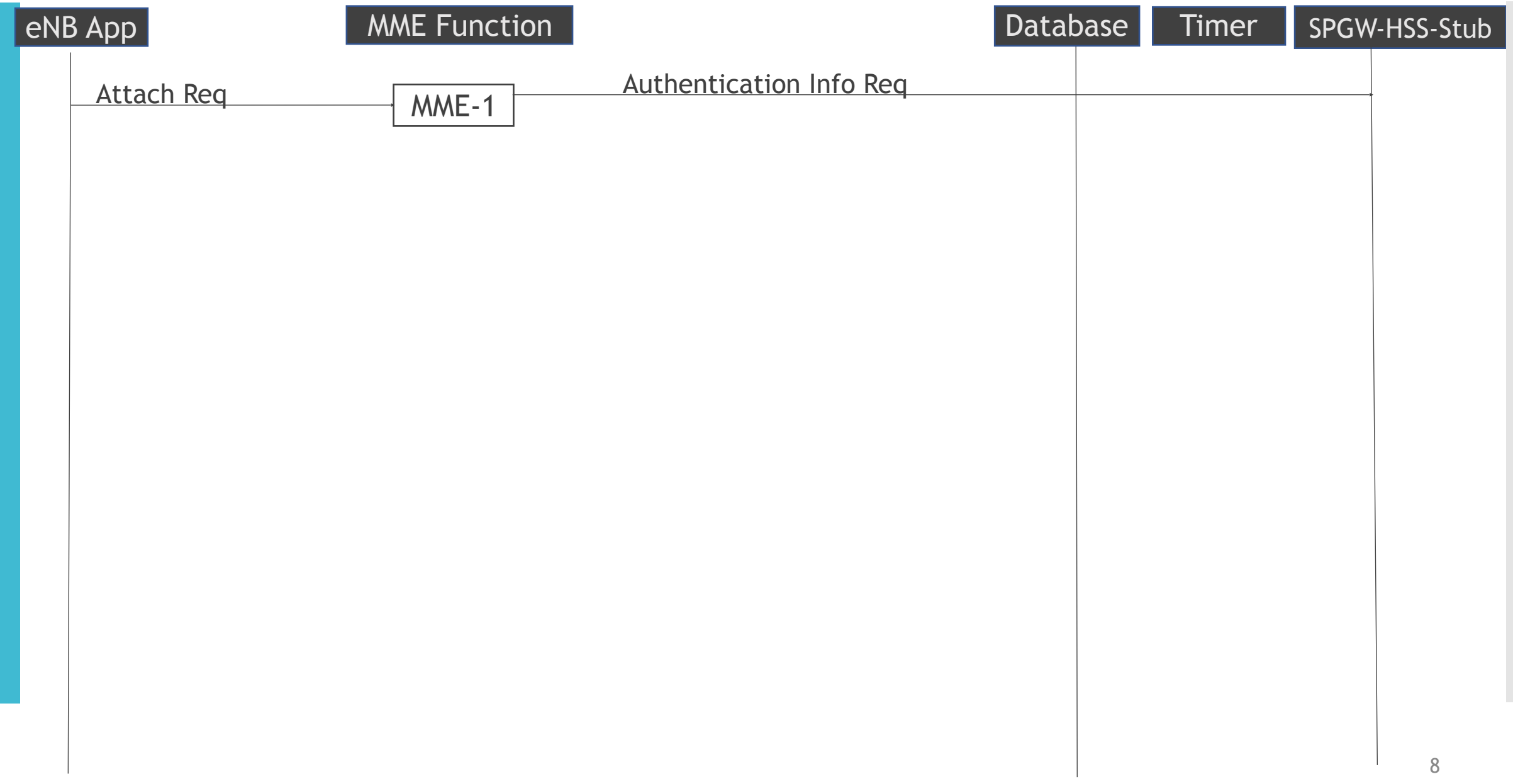

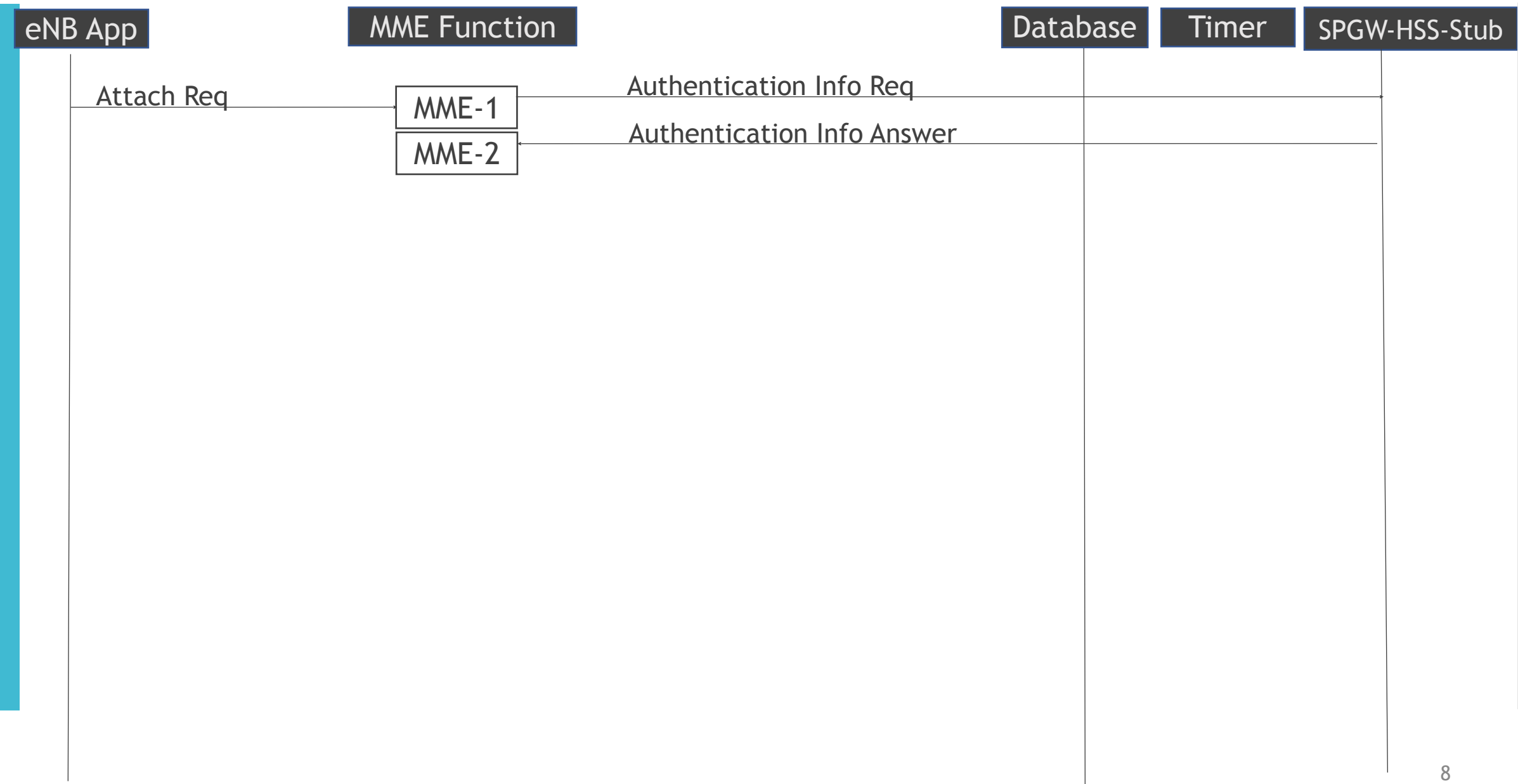

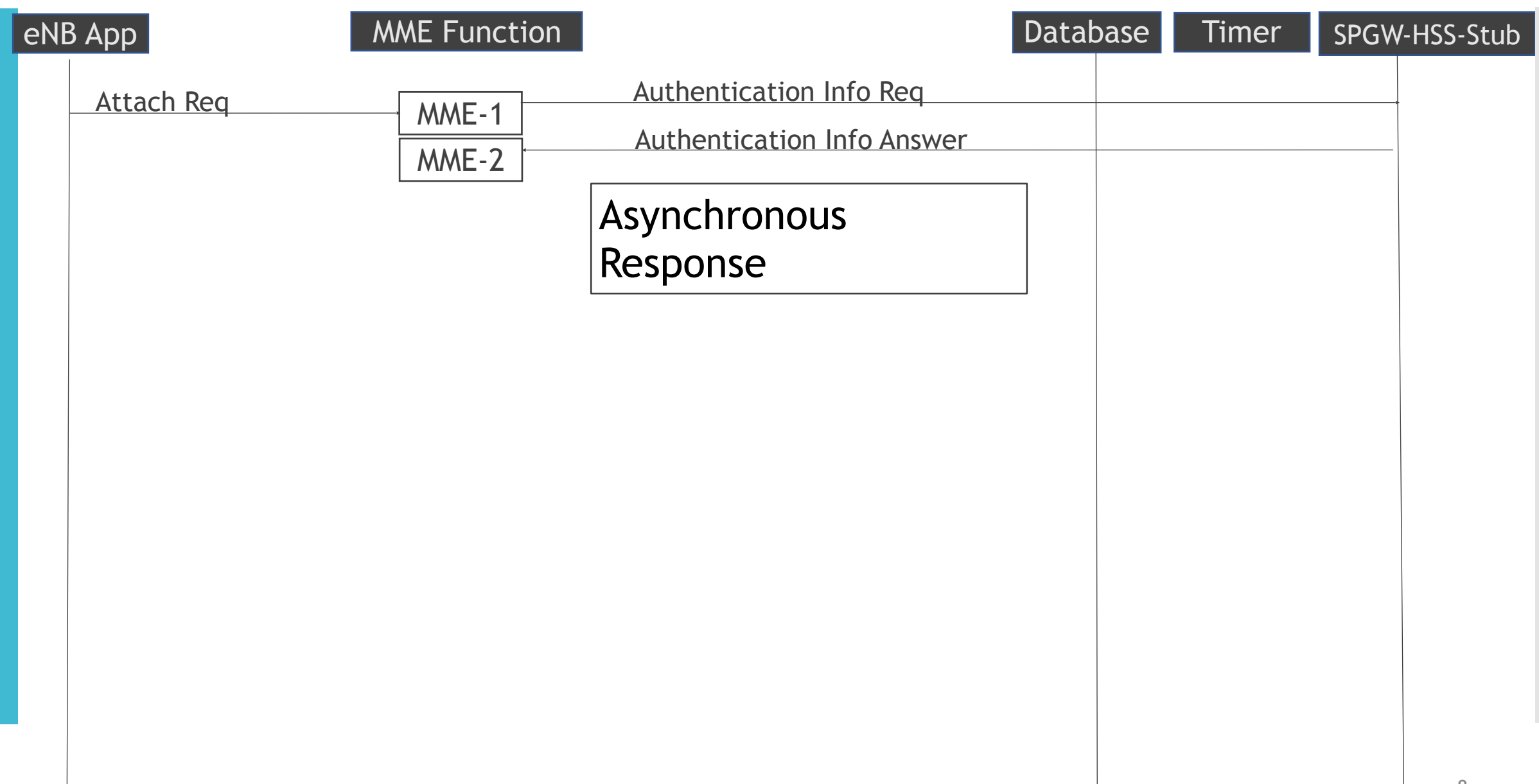

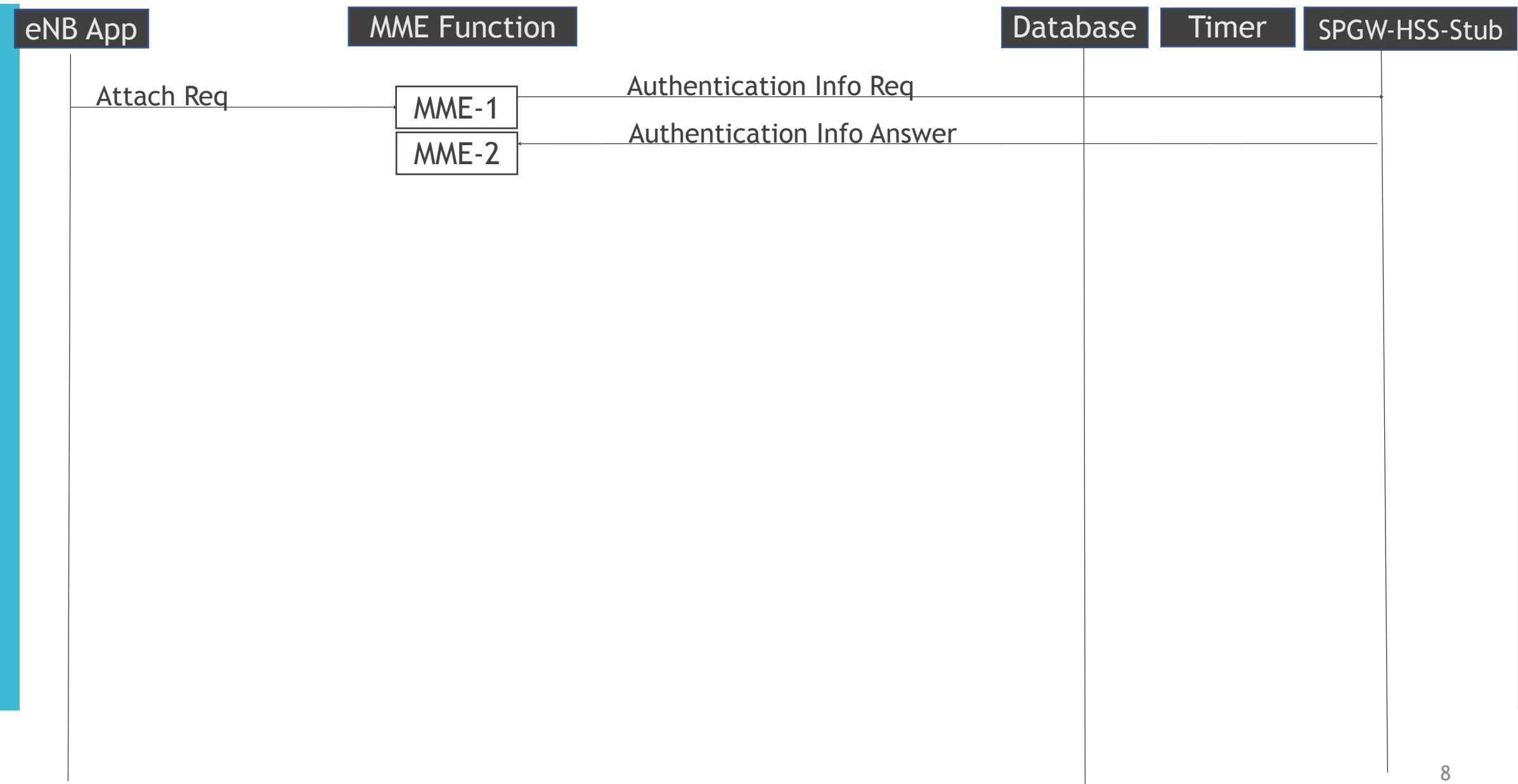

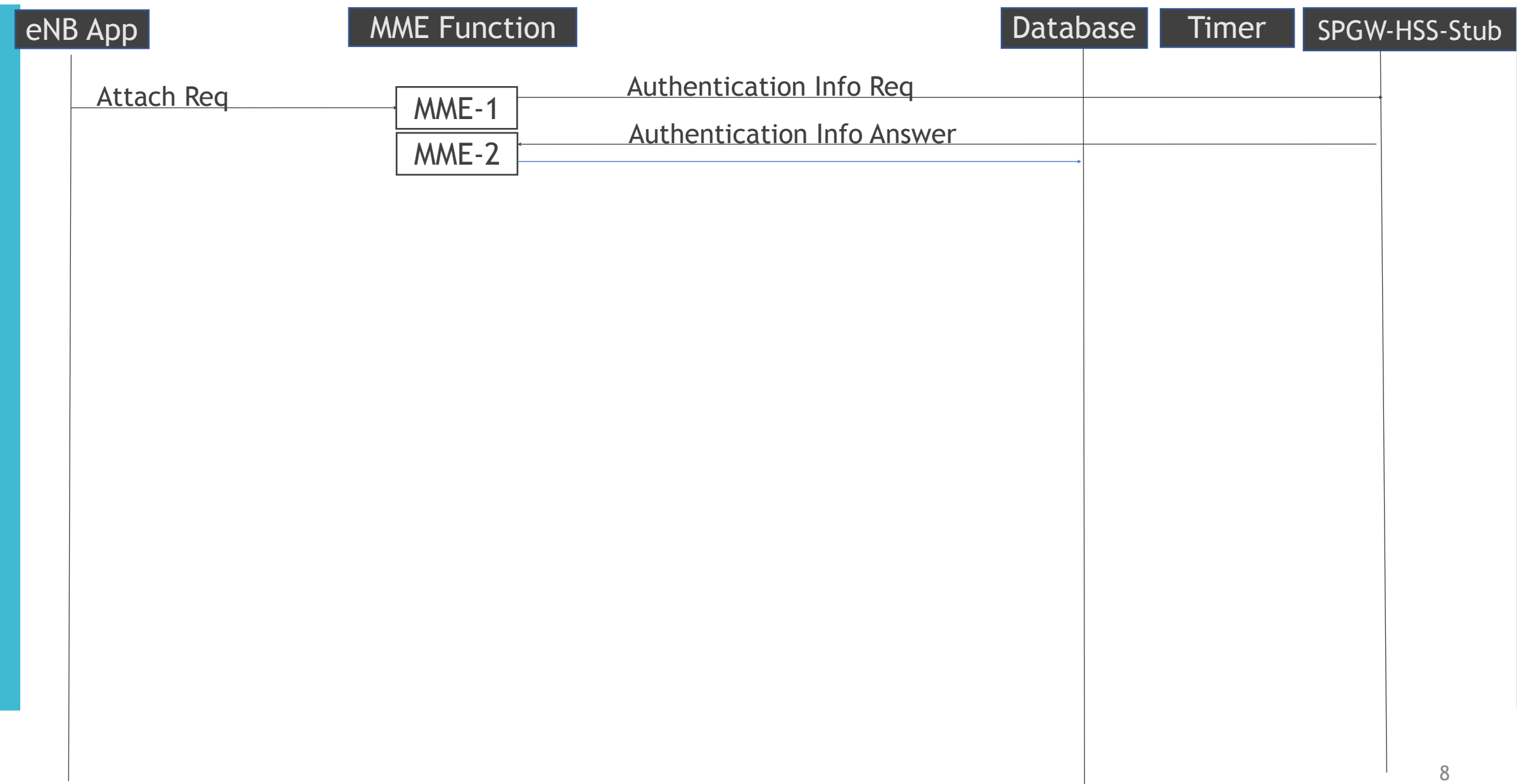

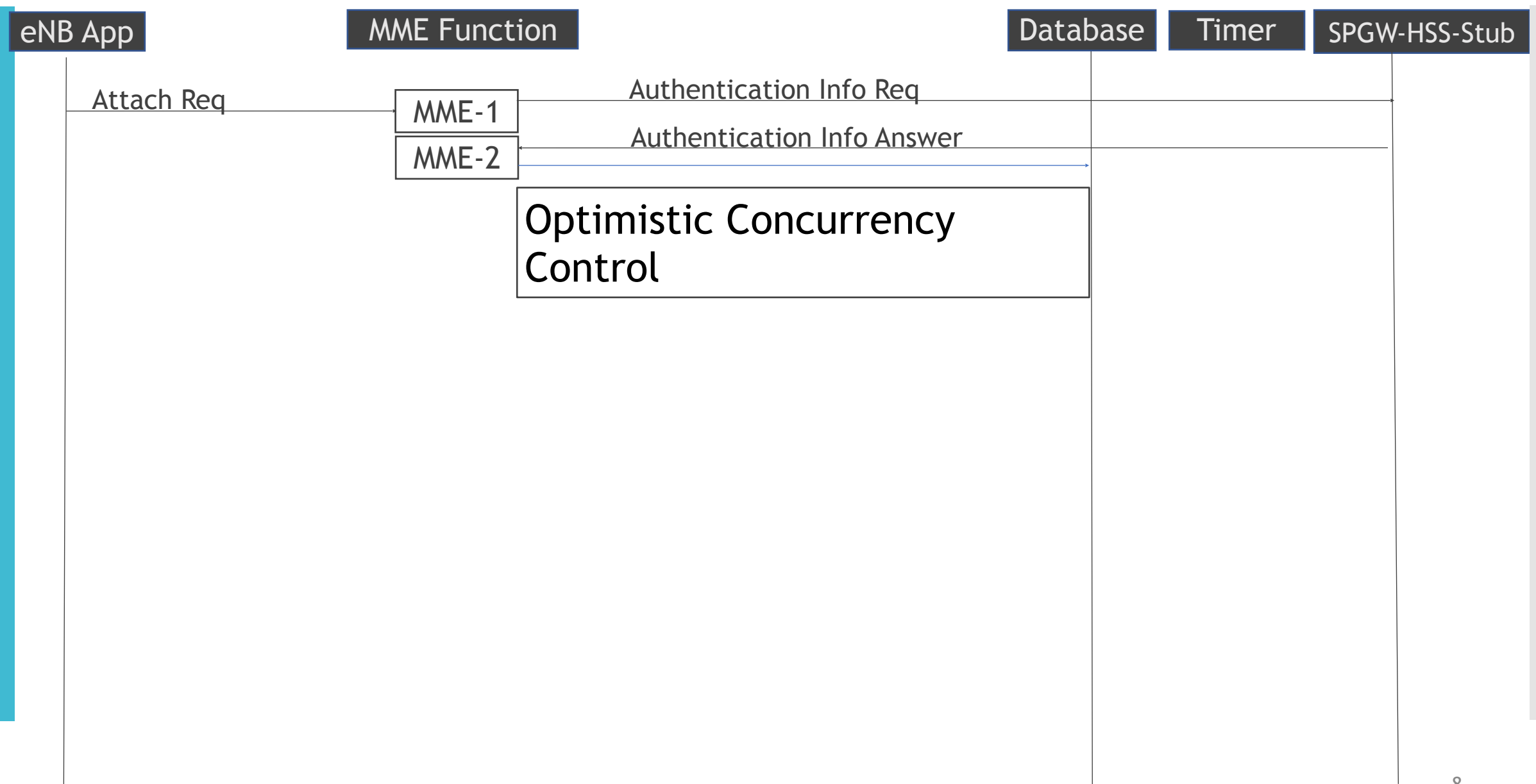

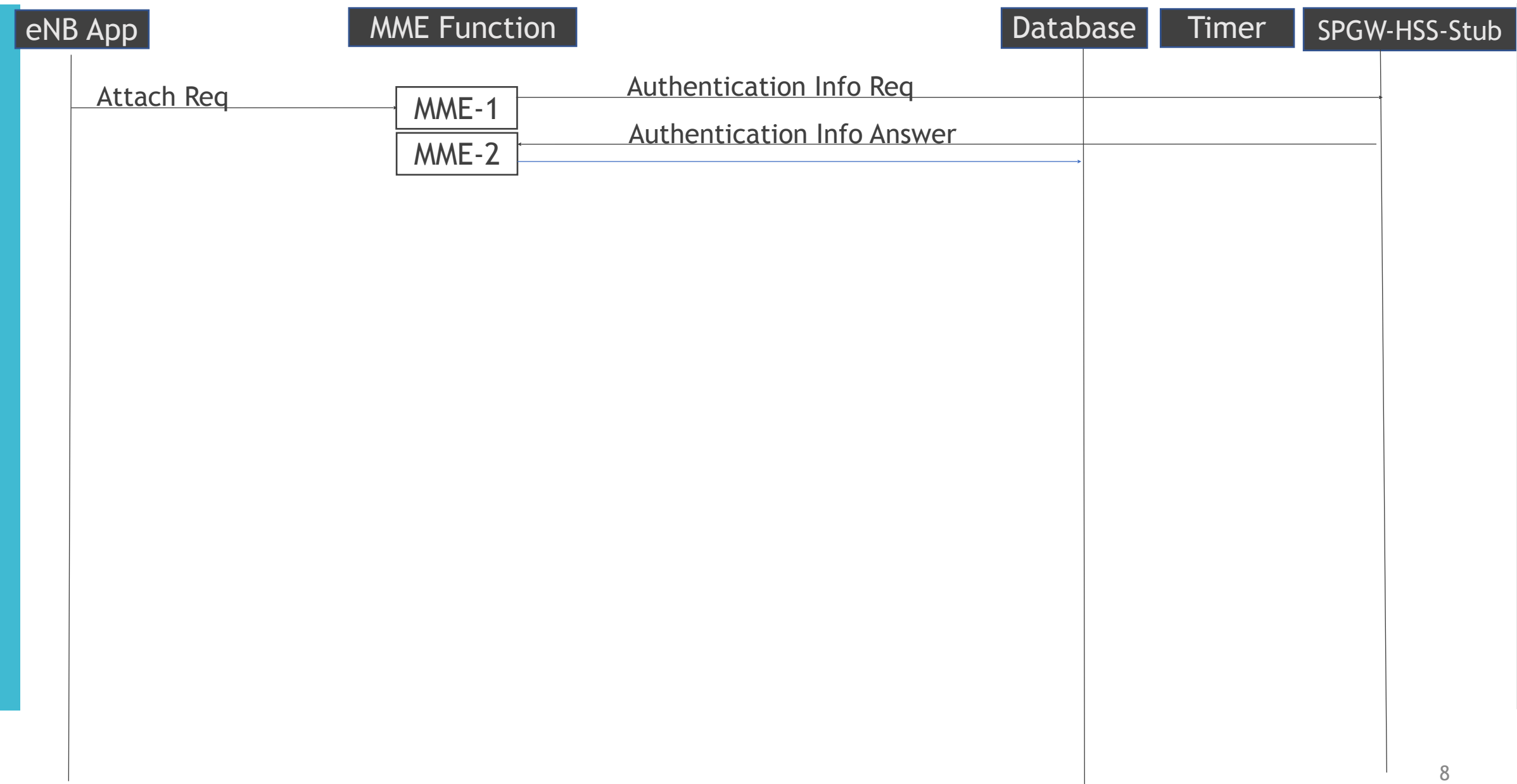

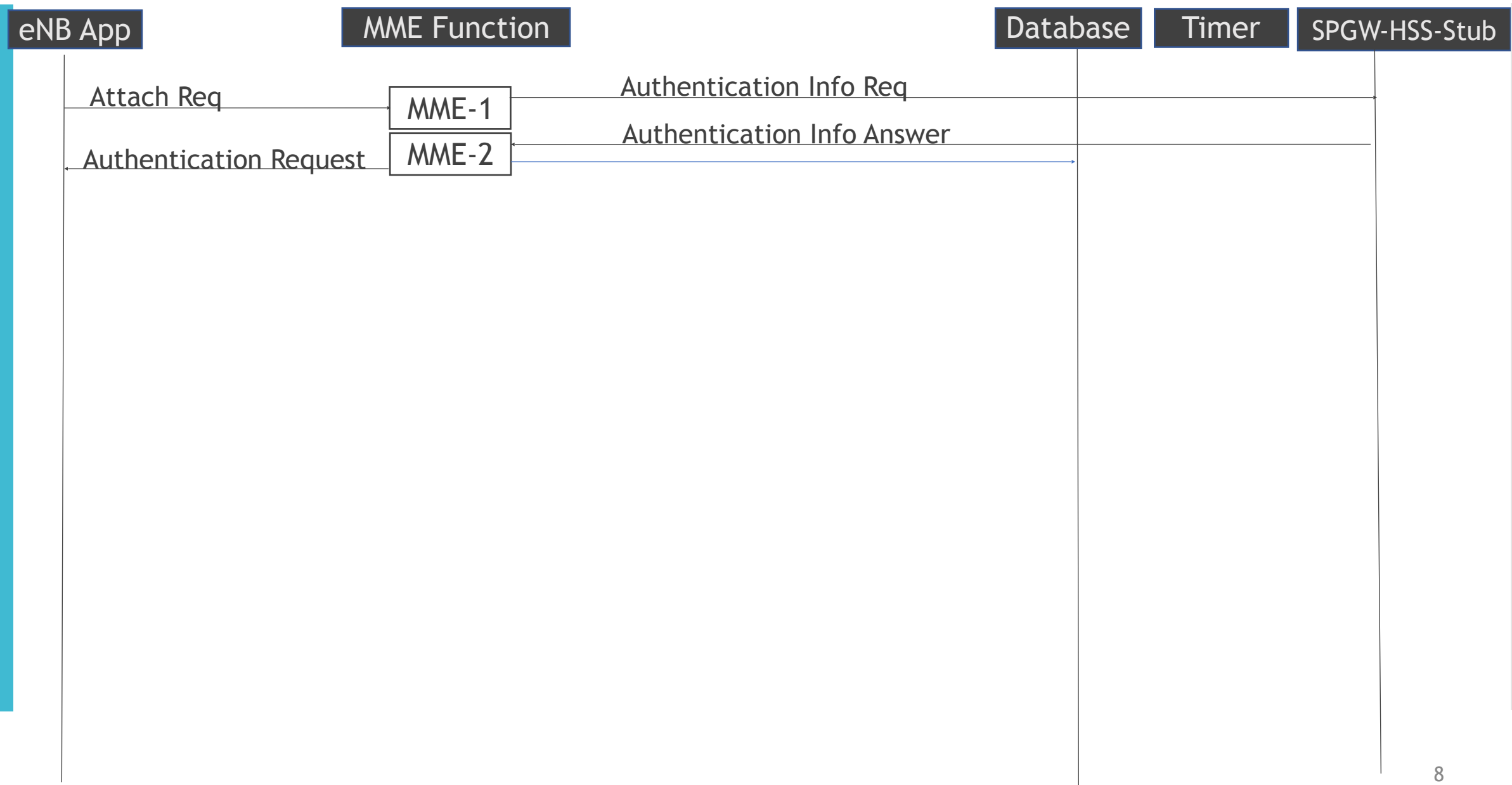

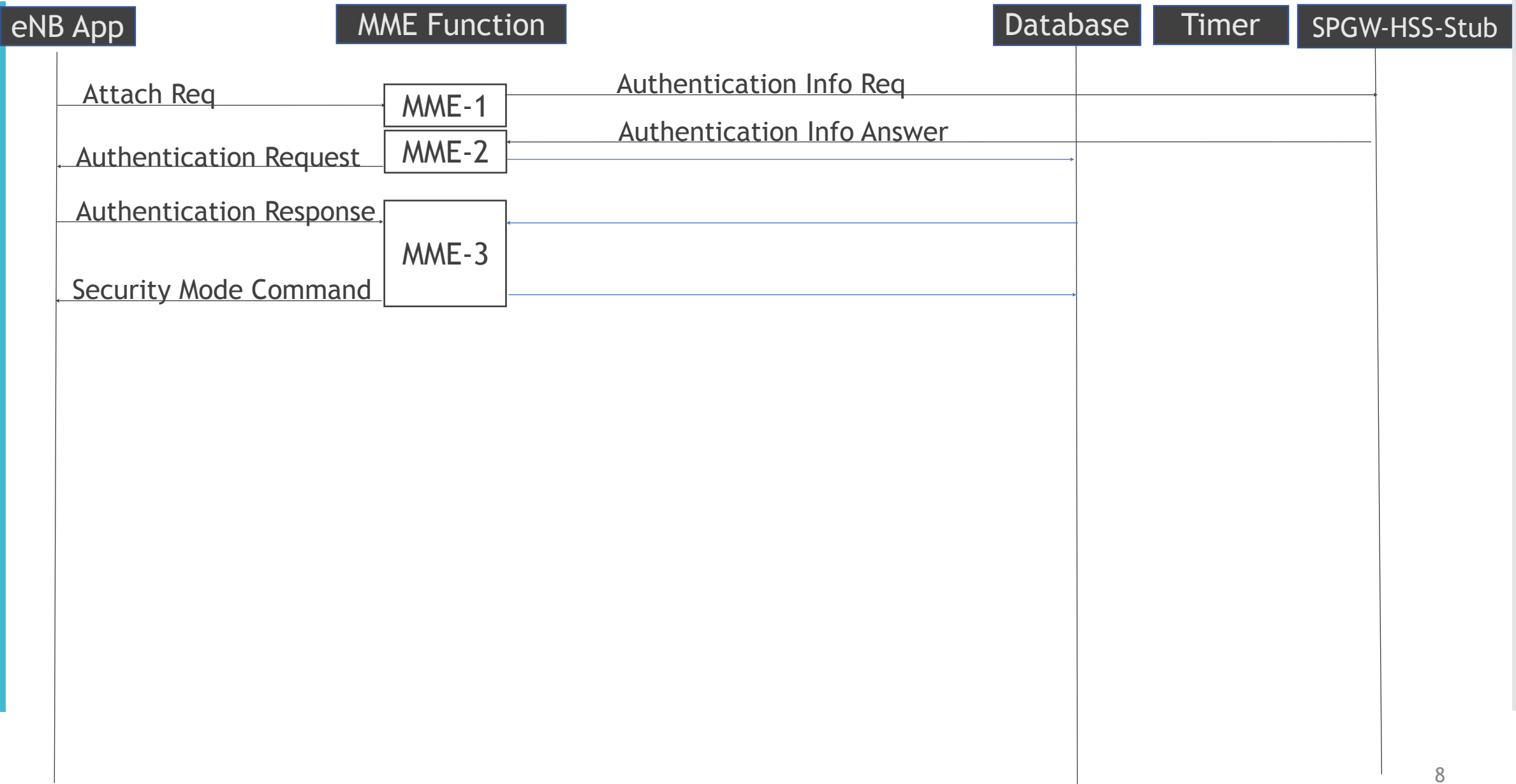

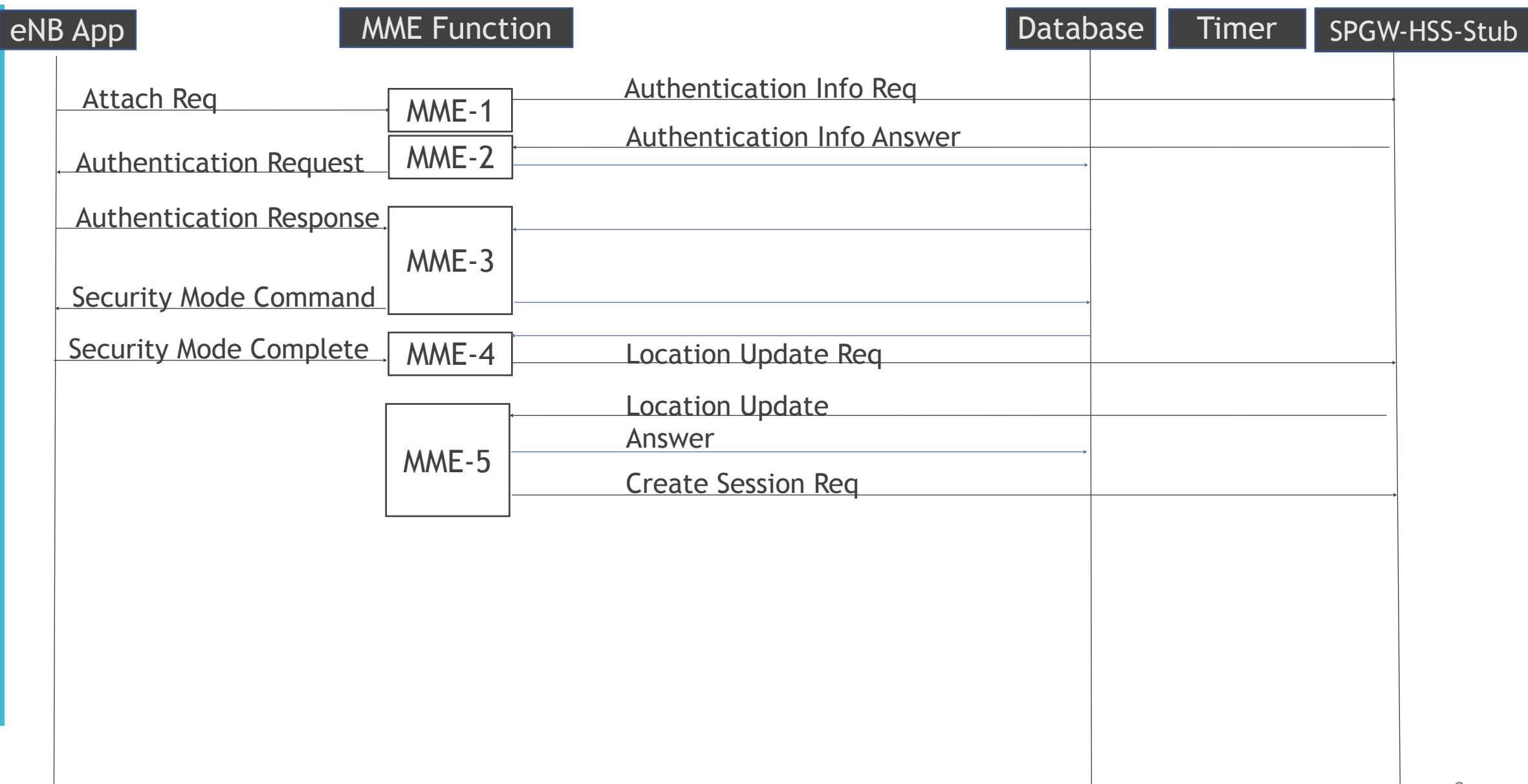

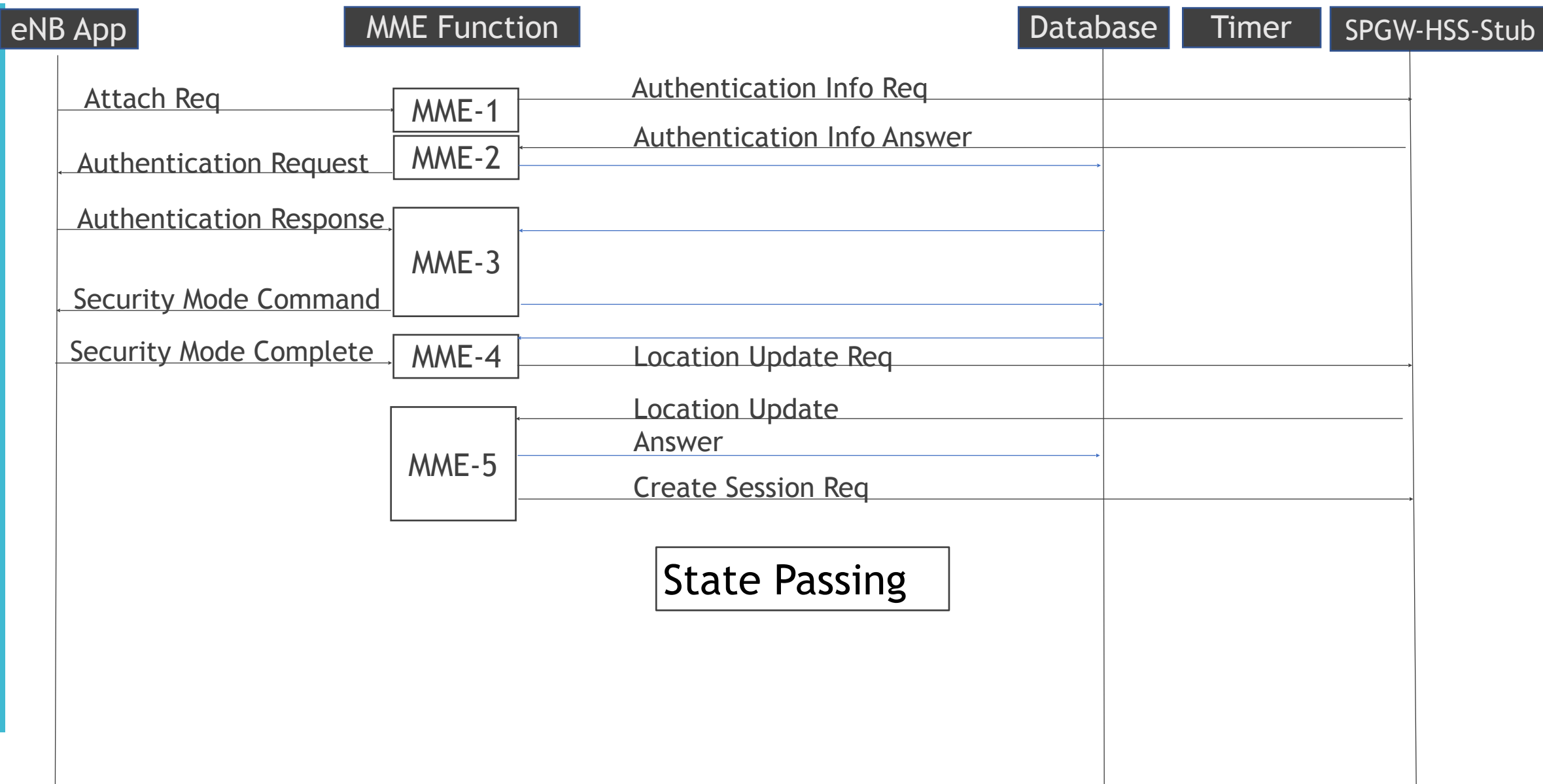

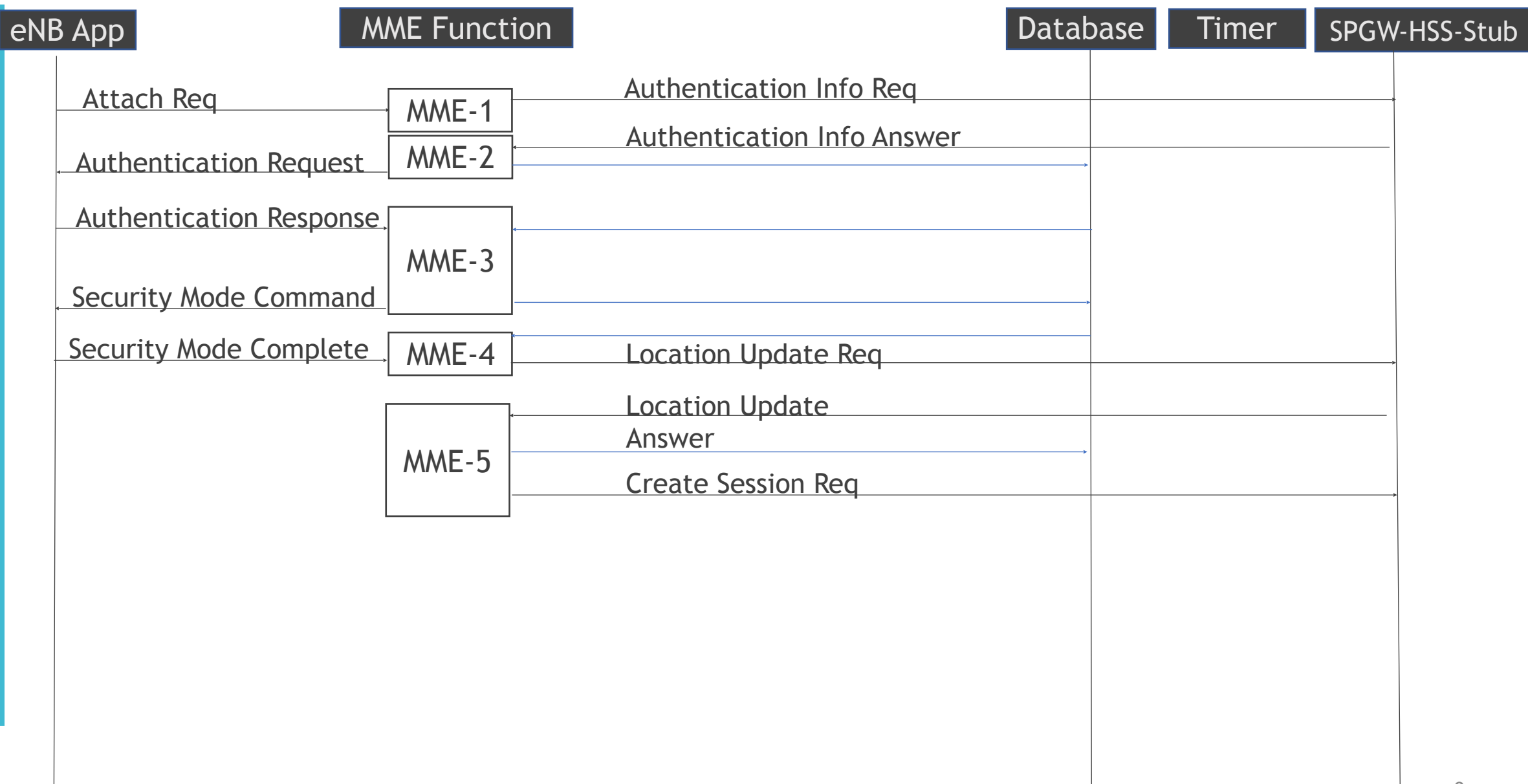

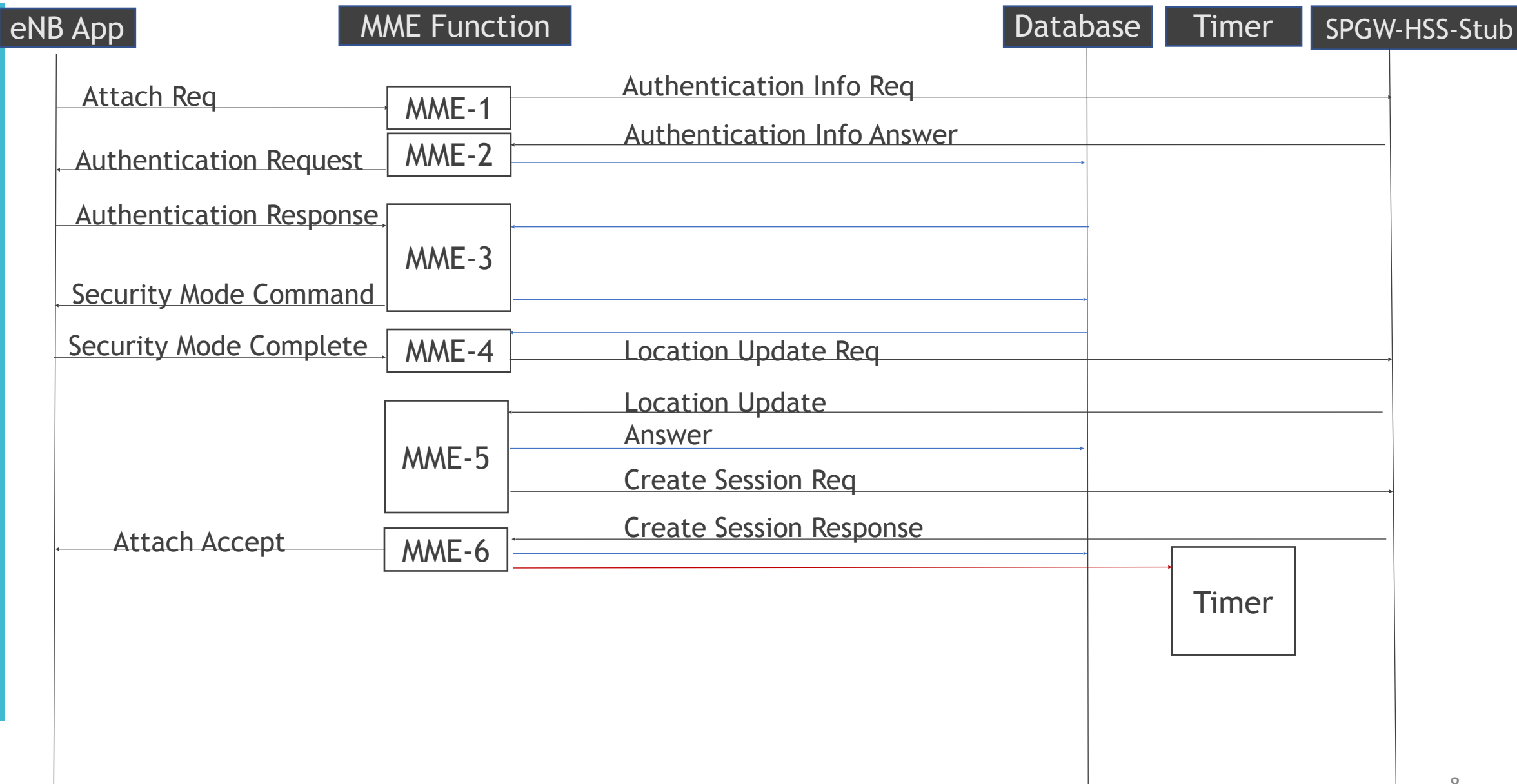

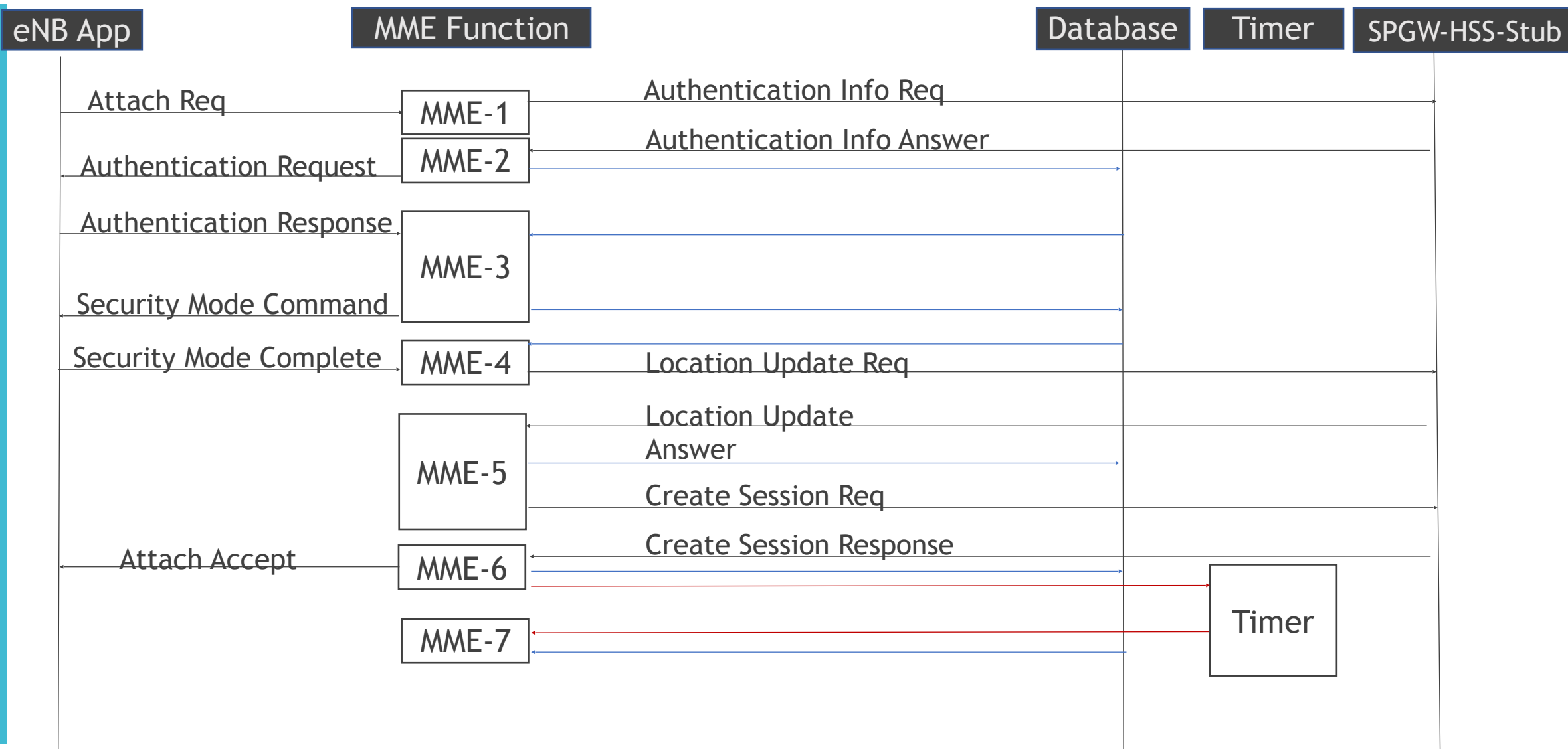

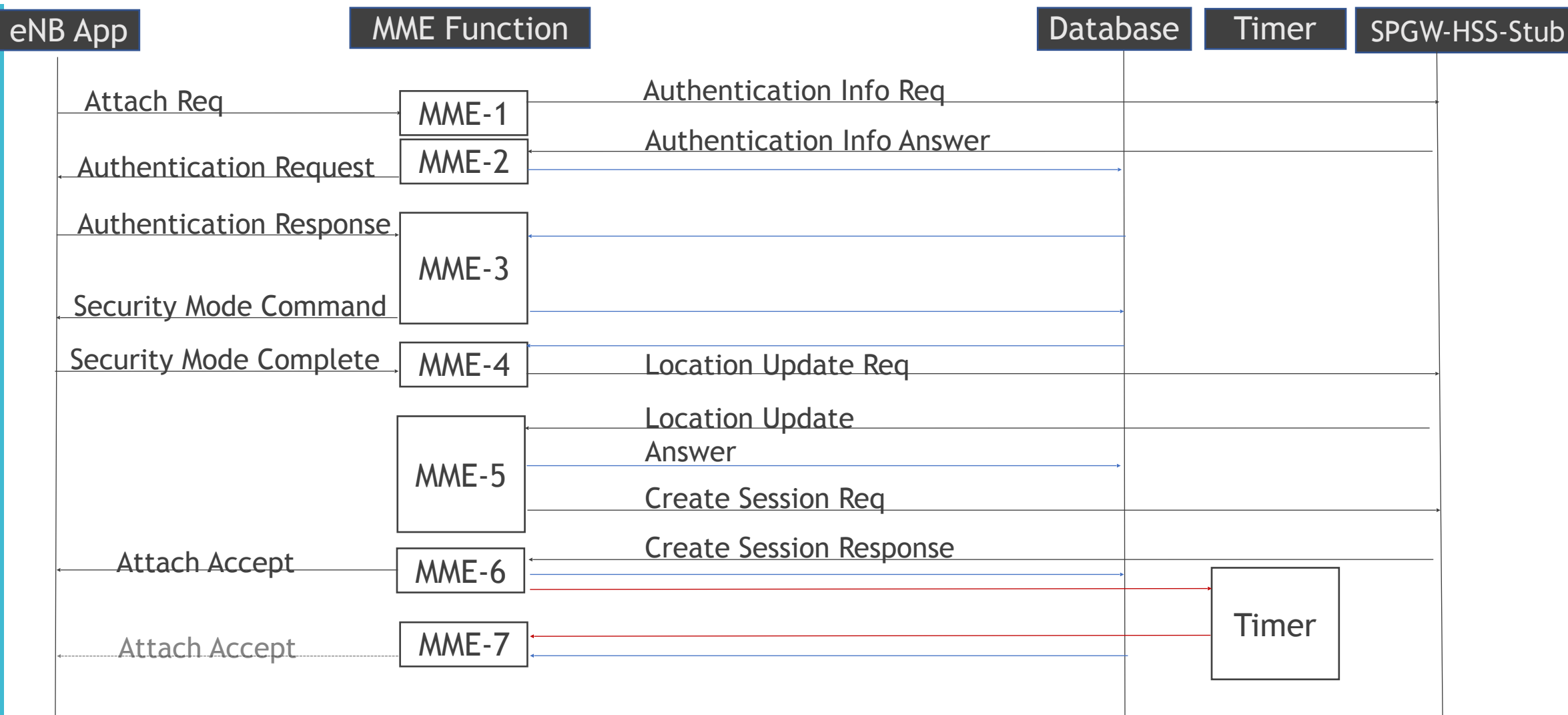

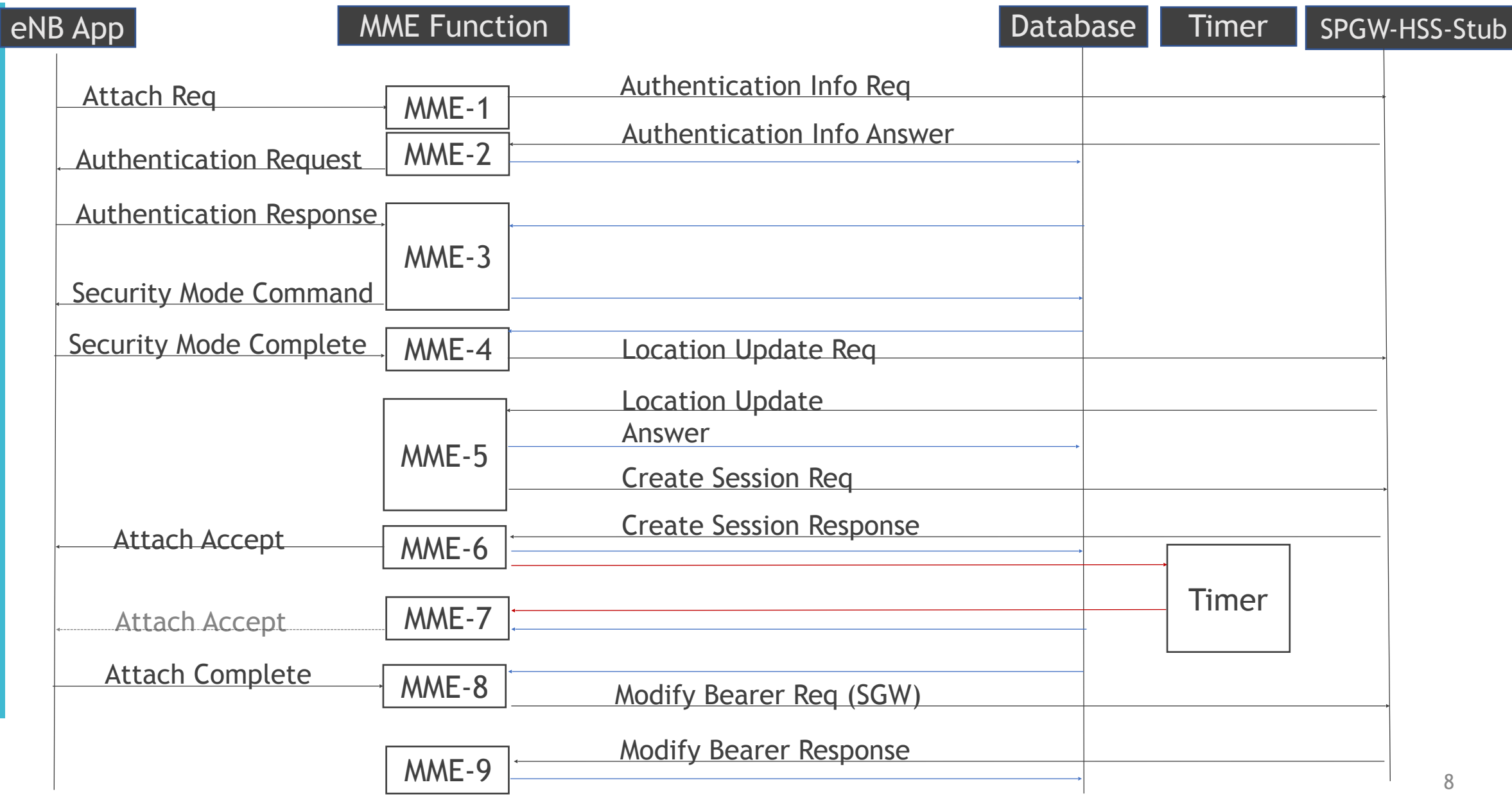

# Design Principles

- Asynchronous responses
- Optimistic Concurrency Control
- State passing
- State Separation
- 3GPP timers

# Evaluation

#### Evaluation – MME OpenFaaS

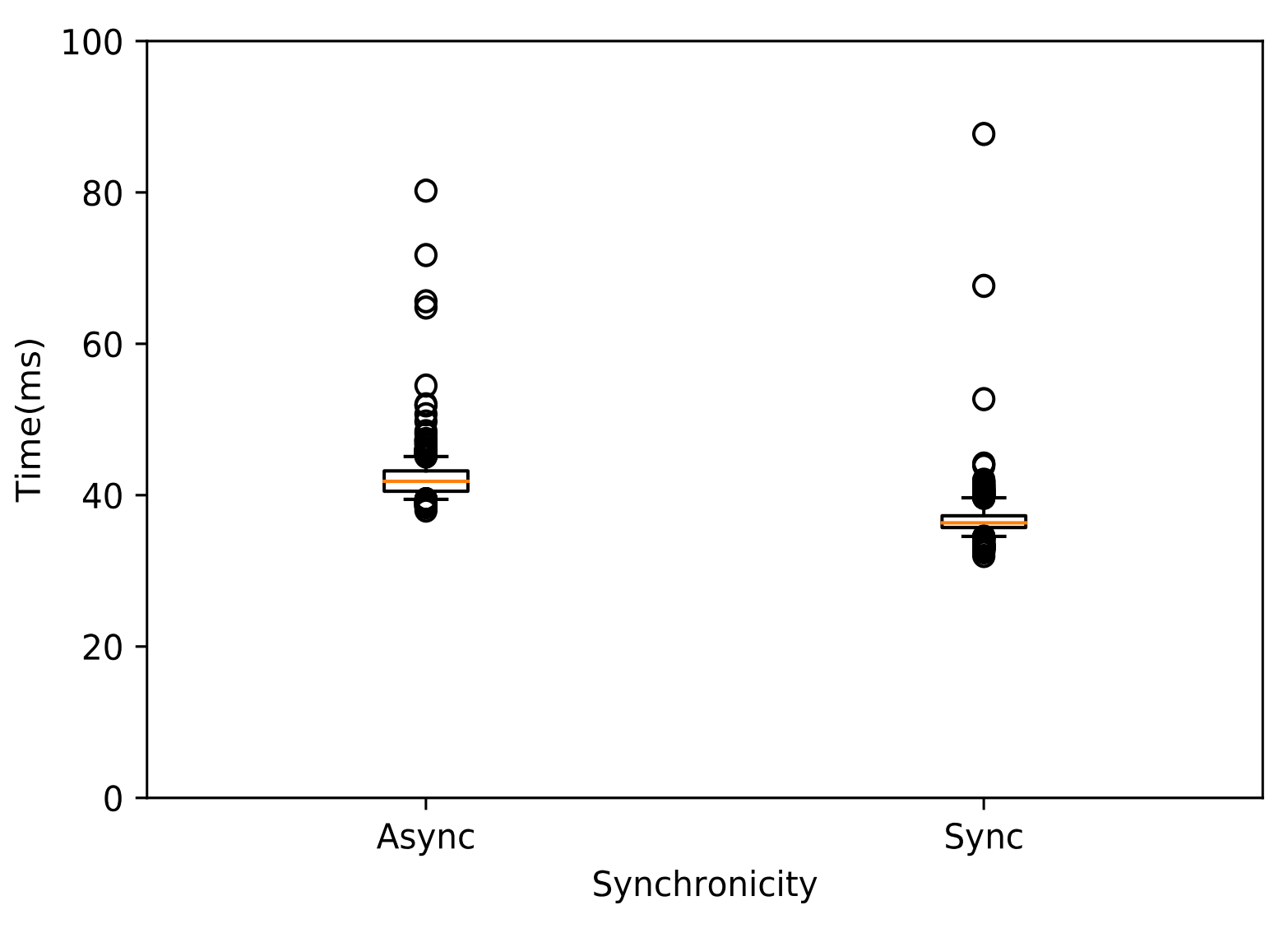

3GPP timer – UE side – Attach sent : Attach Accept – 15s <sup>11</sup>

#### Evaluation – MME AWS Lambda

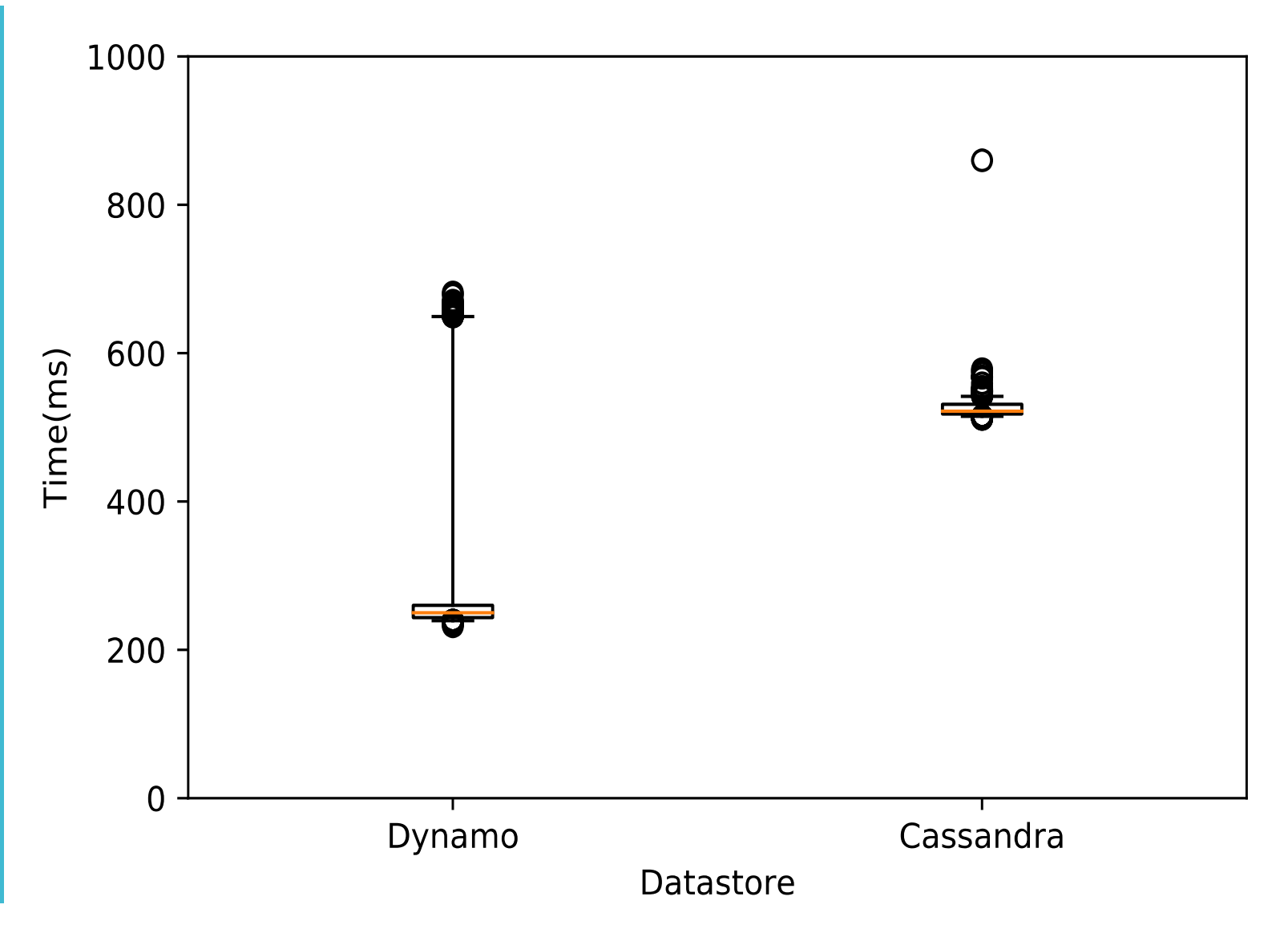

OpenEPC – 450ms OpenAirInterface – 1800ms

#### Evaluation – **Concurrency**

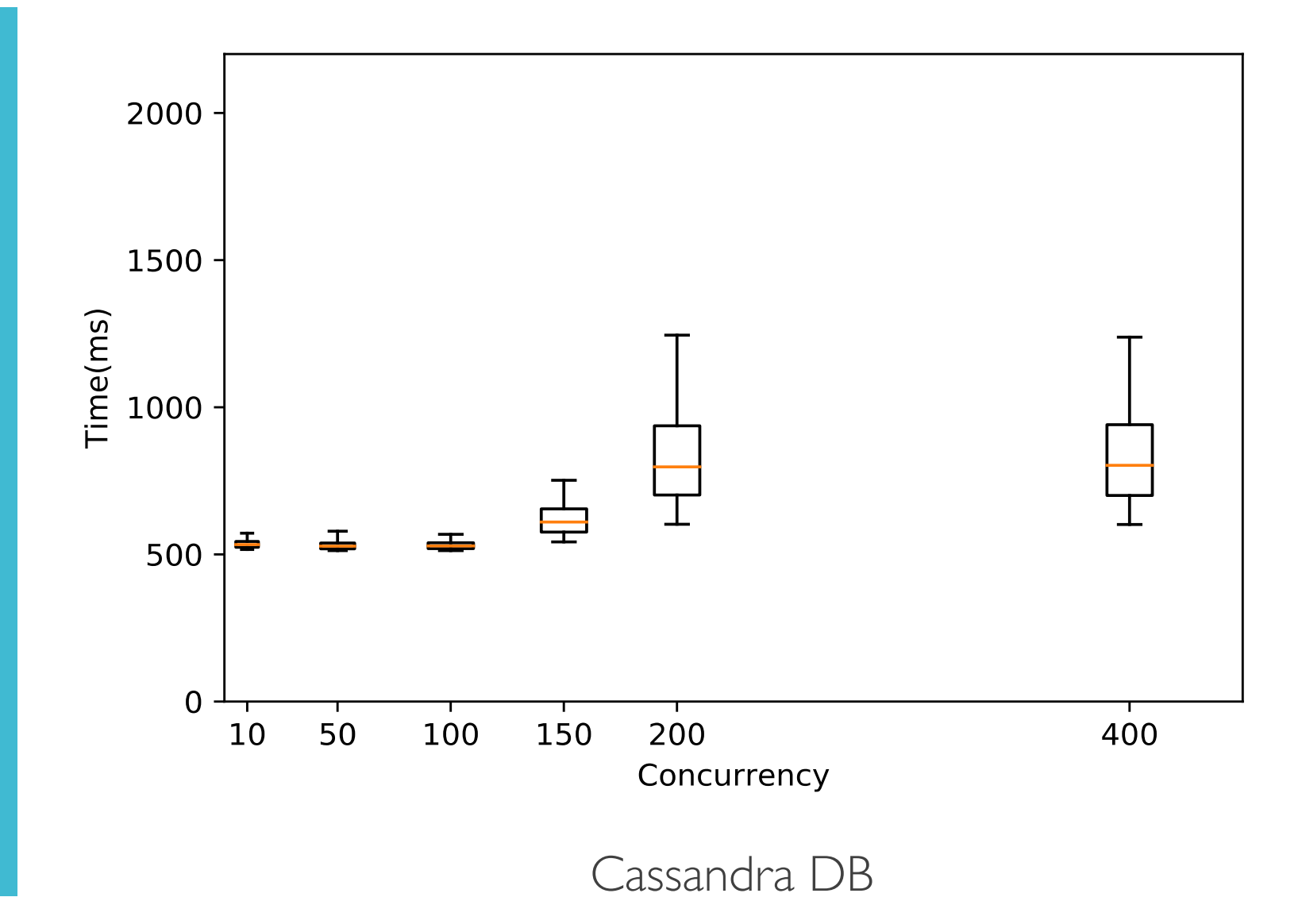

#### Evaluation – Why Cost?

●Functionality broken into measurable pieces

- ●Modelling of all interactions
- ●Cost can be predicted
- ●No way to compare with real deployments

#### Evaluation – Cost : 1 Attach

#### **Based upon AWS Pricing**

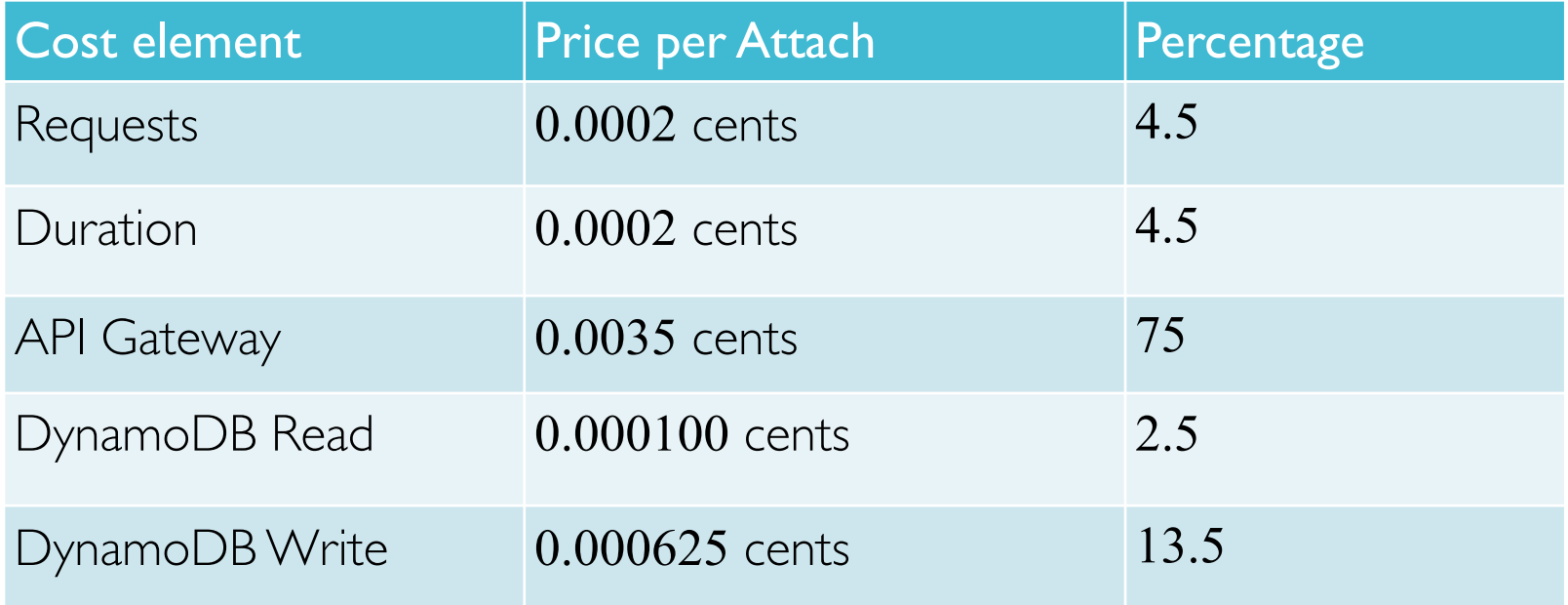

#### **0.00465** cents per Attach, **\$46.50** for **1**M Attaches

Evaluation – Cost : Example distribution

- We estimated cost for each of the procedure (details not discussed here)
- ●**1**M events costs **\$12.5**
- 111.6M transactions per busy hour for 1M subscribers
- ●Busy hour traffic for **1**M subscribers costs **\$1400**

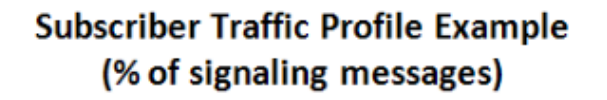

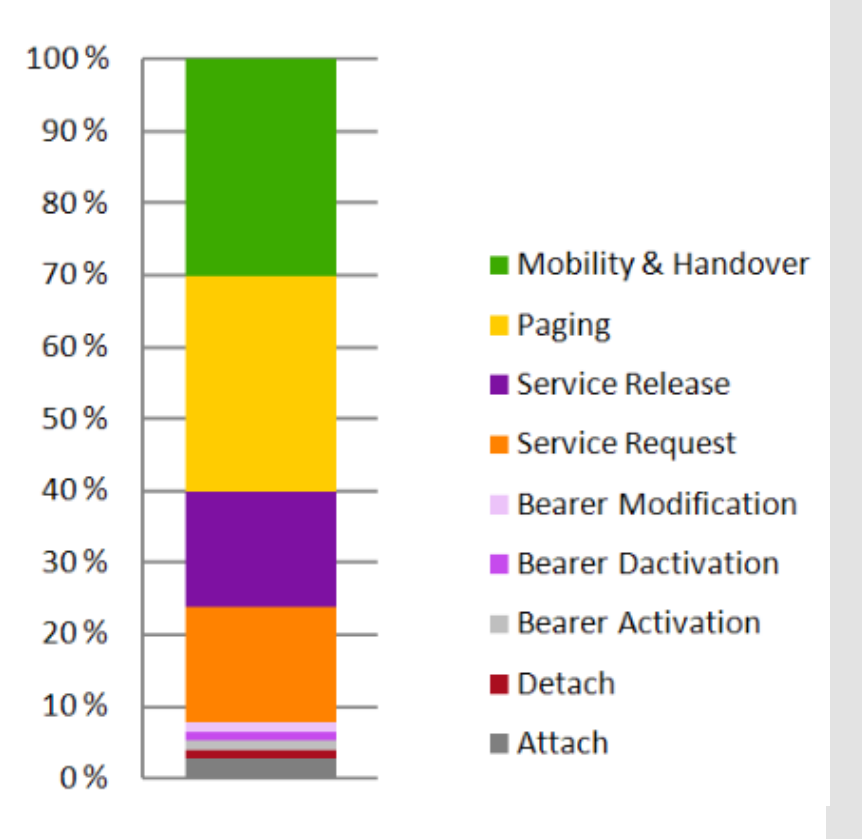

Example Source: Nokia Seimens. Signaling is growing 50% faster than data traffic. https:// docplayer.net/ 6278117-Signaling-is-growing-50-faster-than-data-traffic.html.

# Future Work

#### Future work

- ●Compliance 4G or 5G
- $\bullet$  Cost API Gateway
- ●Cold start delay
- ●High availability

Q&A

# Serverless for MME Low latency Cost